#### МИНИСТЕРСТВО ОБРАЗОВАНИЯ И НАУКИ РЕСПУБЛИКИ КАЗАХСТАН

## Некоммерческое акционерное общество<br>АЛМАТИНСКИЙ УНИВЕРСИТЕТ ЭНЕРГЕТИКИ И СВЯЗИ

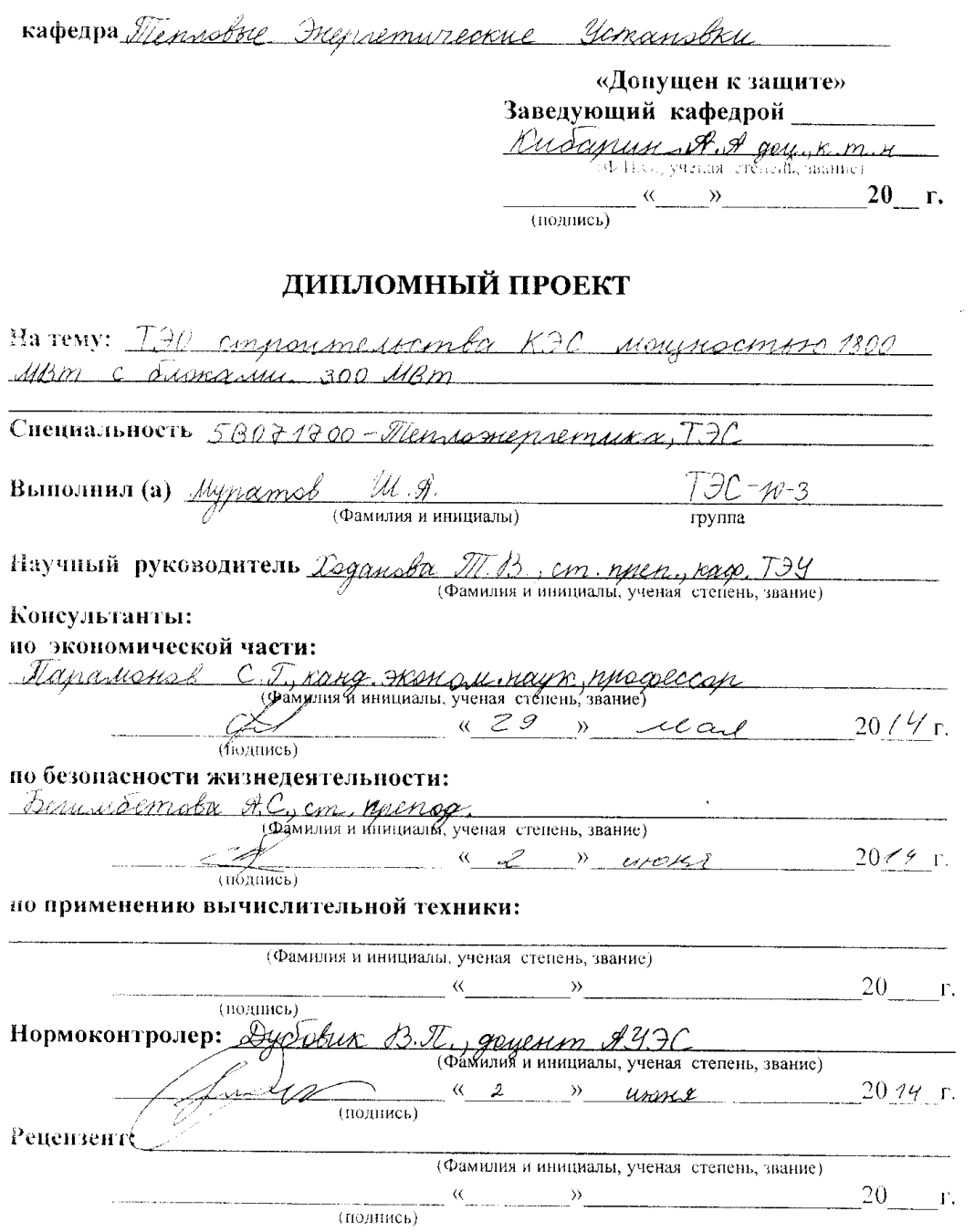

#### МИНИСТЕРСТВО ОБРАЗОВАНИЯ И НАУКИ РЕСПУБЛИКИ КАЗАХСТАН

# Некоммерческое акционерное общество<br>АЛМАТИНСКИЙ УНИВЕРСИТЕТ ЭНЕРГЕТИКИ И СВЯЗИ

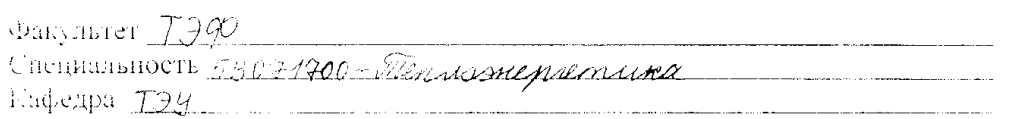

## ЗАДАНИЕ

#### на выполнение дипломного проекта

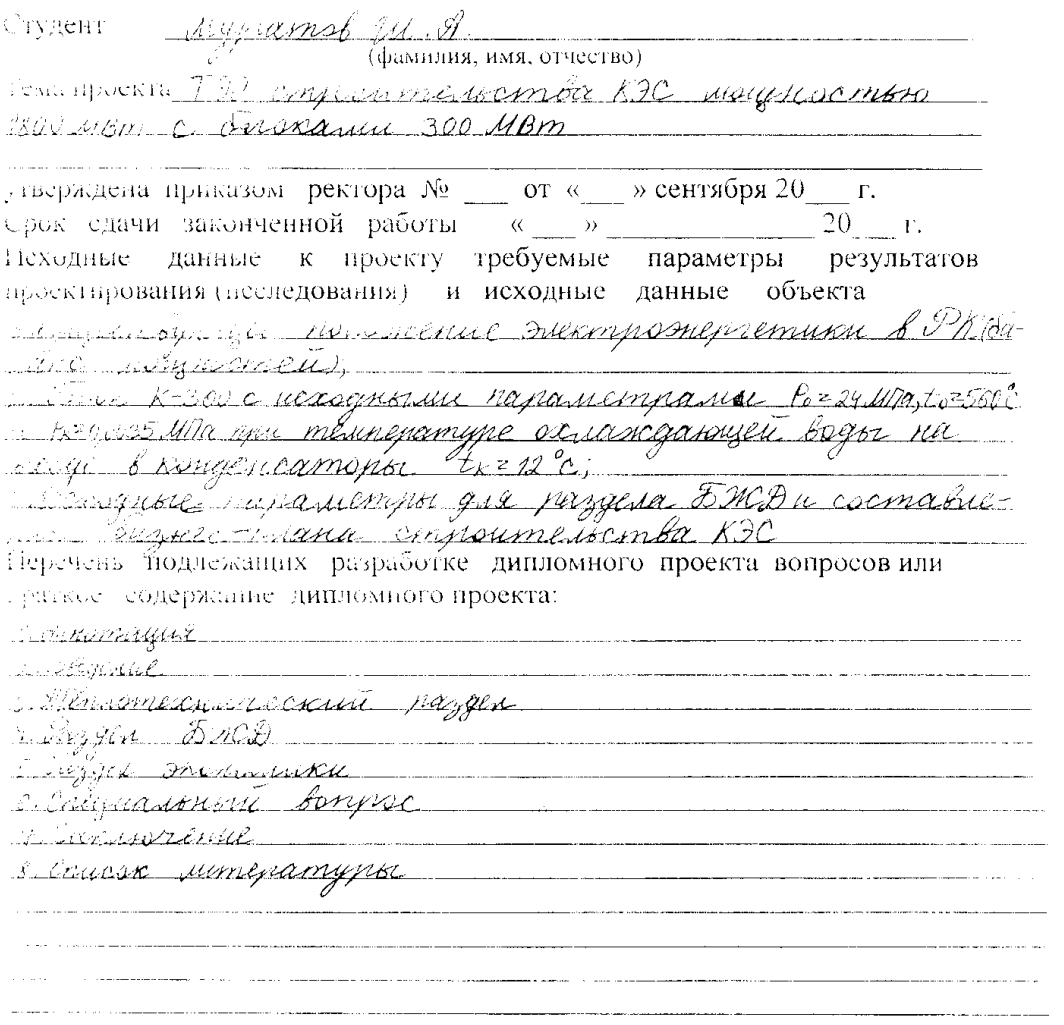

Перечень графического материала (с точным указанием обязательных чертежей) Reposition and rate menusbad execua Snow K-300-4/20 2. Перверхнутая тепловая схема блока К-300 МВт May Suprasser and a straight and a straight <u> 2001 - Alexandro Salaman (</u> Рекомендуемая основная литература D. G. Tuput persog, Auch. Knagel, B.E. Rymansh. Pencuality padvino - Incornyamague T3C 19802. - Тептратация 190.1980 г.<br>2. В. г. Петловые эмектрателене стануми 1987 г. 2. 13. D. Oran, H.J. Dopucoba, A. R. Rudanun, Ulmaguzeckul yra-

Saure à banoministe quinsosurere misinon 2011 ?<br>DE Empape Maussingpamuzicant yemanobai siennipe 

понсультанты по проекту с указанием относящихся к ним разделов

 $\label{eq:3} \mathcal{L}_{\mathcal{A}}(\mathcal{A}) = \mathcal{L}_{\mathcal{A}}(\mathcal{A}) = \mathcal{L}_{\mathcal{A}}(\mathcal{A}) = \mathcal{L}_{\mathcal{A}}(\mathcal{A}) = \mathcal{L}_{\mathcal{A}}(\mathcal{A}) = \mathcal{L}_{\mathcal{A}}(\mathcal{A}) = \mathcal{L}_{\mathcal{A}}(\mathcal{A}) = \mathcal{L}_{\mathcal{A}}(\mathcal{A}) = \mathcal{L}_{\mathcal{A}}(\mathcal{A}) = \mathcal{L}_{\mathcal{A}}(\mathcal{A}) = \mathcal{L}_{\mathcal{A}}(\mathcal{A}) = \mathcal{$ 

للتناول والمتعاقب المستشرقات

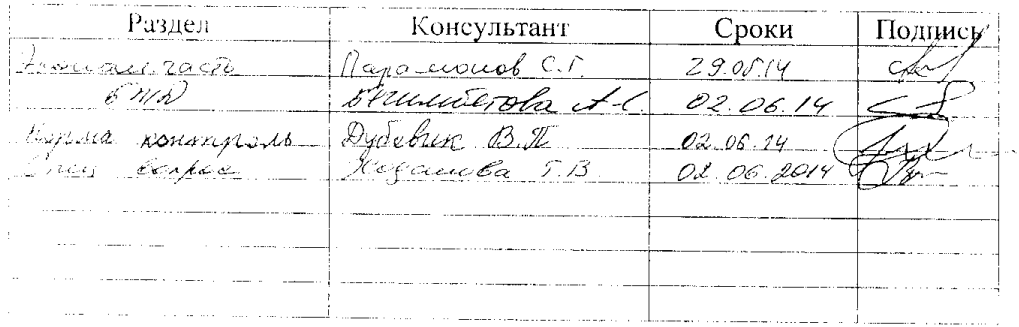

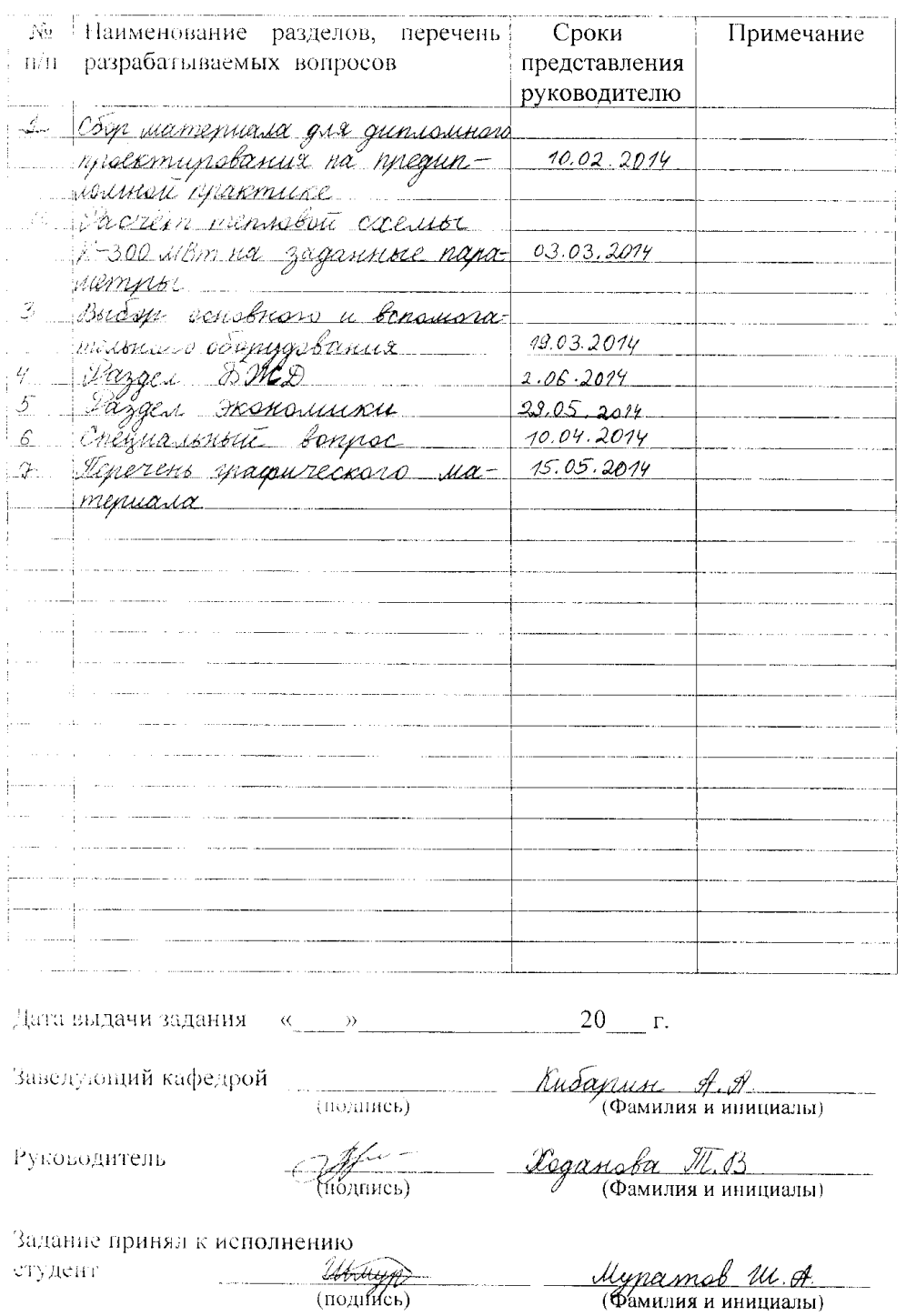

#### $\Gamma$ Р А Ф И К подготовки дипломного проекта

#### **Аңдатпа**

Бұл дипломдық жобада Оңтүстік Қазақстан өңірінде ШЭС құрылуының техника-экономикалық негіздеуі ұсынған.

Жылутехникалық бөлімінде Ш-300 МВт құраманың жылу сүлбесін есептеуі талданған, негізгі және көмекті жабдықтардың, жалпыстансалық нысандардың таңдаулары жасанған.

Өмірдің қауіпсіздігі бөлімінде еңбек шарттардың талдауы, шығырлы баспананың жасанды жарықтандыру және зиянды заттар шығарылу есептері талданған.

Экономика бөлімінде станса құрылуының ТЭН табысты іс жоспары құралған. Инвестициялық есептеу көрсеткіштер бойынша, ШЭС құрылуы үнемиеттік тиімді: жобаның өтеулік кезеңі 10 жыл.

#### **Аннотация**

В данном дипломном проекте предложено технико-экономическое обоснование строительства КЭС в Южном регионе Казахстана.

В теплотехническом разделе представлен расчет тепловой схемы блока К-300 МВт, произведен выбор основного и вспомогательного оборудований, общестанционных объектов.

В разделе безопасности жизнедеятельности представлены анализ условий труда, расчеты искусственного освещения турбинного цеха и выбросов загрязняющих веществ.

В разделе экономики составлен бизнес-план ТЭО строительства станции. Согласно расчетным инвестиционным показателям строительство КЭС является экономически обоснованным: период окупаемости проекта составляет порядка 10 лет.

#### Annotation

At this diploma project the feasibility study for the construction of the CES in the southern region of Kazakhstan was proposed.

In a thermotechnical section the calculation of the heat circuit block K-300 MW was presented, the assortment of main and auxiliary equipment, plant facilities was made.

In the life safety section there are analysis of working conditions, the calculation of artificial lighting, turbine shop and emissions.

There is a business plan for construction of the station in the economic section. According to calculation this construction is economically justified: payback period is about 10 years

## Содержание

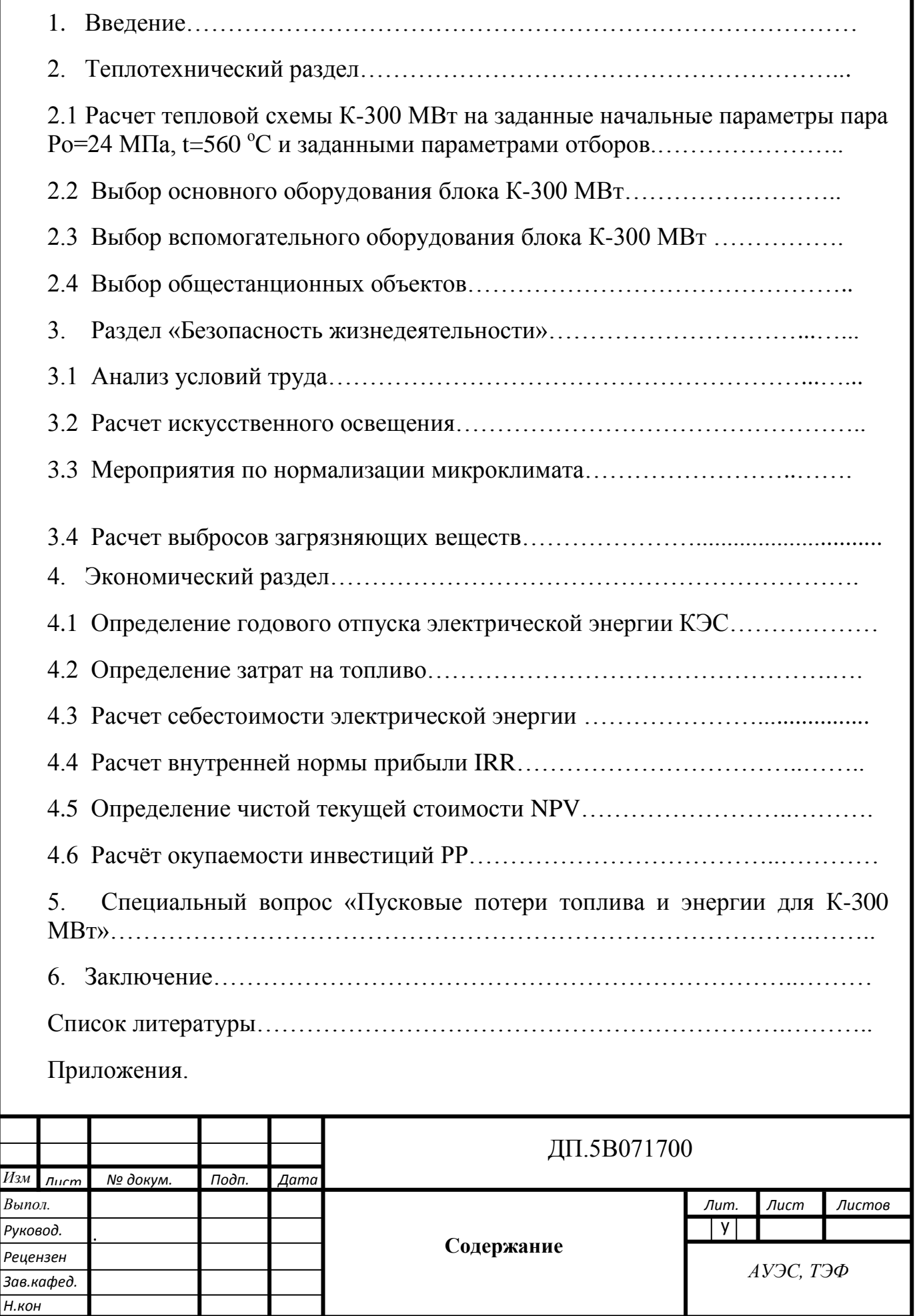

*Кафедра ТЭУ*

#### **Введение**

Территория Казахстана в энергетическом отношении делится на три новых региона:

 Северный и Центральный регион, в который входят Акмолинская, Восточно-Казахстанская, Карагандинская, Костанайская и Павлодарская области, энергохозяйство которых объединено общей сетью и имеет развитую связь с Россией;

 Южный регион, в который входят Алматинская, Жамбылская, Кызылординская и Южно-Казахстанская области, объединен общей электрической сетью и имеет развитую связь с Кыргызстаном и Узбекистаном. В 1998 году Южная зона включена на параллельную работу с Северным регионом;

 Западный регион, в который входят Актюбинская, Атырауская, Западно-Казахстанская и Мангистауская области, энергохозяйство которых имеет электрическую связь с Россией. Мангистауская, Атырауская и Западно-Казахстанская области объединены общей электрической сетью, а энергохозяйство Актюбинской области работает изолированно.

Электроэнергетика Южного региона, базирующаяся на привозных углях и импорте из Республик Средней Азии, является дефицитной, в связи с чем, строительство КЭС в данном регионе позволит уменьшить сложившийся дефицит и как следствие - себестоимость электроэнергии.

Основными потребителями электроэнергии вводимых в эксплуатацию мощностей будут являться промышленные предприятия и коммунальнобытовой сектор региона.

Построение КЭС по блочному принципу дает определенные техникоэкономические преимущества, которые заключаются в следующем:

– облегчается применение пара высоких и сверхвысоких параметров вследствие более простой системы паропроводов, что особенно важно для освоения агрегатов большой мощности;

– упрощается и становится более четкой технологическая схема электростанции, вследствие чего увеличивается надежность работы и облегчается эксплуатация;

– уменьшается, а в отдельных случаях может вообще отсутствовать резервное тепломеханическое оборудование;

– сокращается объем строительных и монтажных работ;

– оптимизируются капитальные затраты на сооружение электростанции;

ДП.5В071700.ПЗ

– обеспечивается удобное расширение электростанции, причем новые энергоблоки при необходимости могут отличаться от предыдущих по своим параметрам.

В данном дипломном проекте проектируемая КЭС будет состоять из шести энергоблоков по 300 МВт - общей мощностью 1800 МВт. Каждый энергоблок включает в себя: прямоточный котел типа Пп–950– 255ГМ производства ПО "Красный котельщик", турбина типа К-300-240 производства ПОТ ЛМЗ и генератор типа ТВВ-320-2ЕК завода «Электросила» с водородно-водяным охлаждением. В данном проекте приведен расчет тепловой схемы энергоблока 300 МВт. Произведен выбор основного и вспомогательного оборудования, компоновка главного корпуса. В разделе БЖД приведен расчёт выбросов вредных веществ в атмосферу.

В экономической части дипломного проекта составлен бизнес-план ТЭО строительства станции.

Основные цели проекта.

- Повышение энергоснабжения Южного региона;
- Стабилизация тарифообразования на электроэнергию;
- Обеспечение дополнительными рабочими местами.

## **2.Теплотехнический раздел.**

Принципиальная тепловая схема КЭС может использоваться в качестве расчетной, так как на ней удобно наносить необходимые исходные данные: параметры и потоки пара и конденсата, внутренние относительные КПД отсеков турбины, значения протечек пара через уплотнения.[4]

Содержание и характер расчета тепловой схемы зависят от его назначения. Если ставится задача составить и рассчитать тепловую схему новой установки, то расчет тепловой схемы для принятых начальных параметров пара состоит в выборе параметров регенеративных отборов пара, построении процесса расширения пара в турбине в h,s-диаграмме и определении по заданной номинальной мощности всех потоков пара и воды, а также показателей тепловой экономичности.[4]

## **2.1 Расчет тепловой схемы конденсационного энергоблока 300 МВт.**

При разработке принципиальной схемы новой установки разрабатывается ряд вариантов, для которых на основании накопленного опыта и некоторых предварительных расчетов задаются исходными данными. Считаем, что рассматриваем один из вариантов со следующими исходными данными:

Начальное давление: Р<sub>о</sub>=24 МПа (240 кгс/см<sup>2</sup>);

Начальная температура пара:  $t_0 = 560$  °C;

Конечное давление пара:  $P_k=0.0035$  МПа;

Конечная температура регенеративного подогрева питательной воды:

 $t_{\text{H-B}} = 260 \text{ °C}$ ;

Число ступеней регенеративного подогрева: Z=8.

Давление промежуточного перегрева пара принято на основании рекомендаций, полученных в результате вариантных расчетов:

$$
P'_{n,n}=4,2 \text{ M} \Pi a; \qquad (2.1.1)
$$

Потери давления в системе промежуточного перегрева пара приняты равными 10 % значения Р'п.п:

$$
P''_{n,n}=0.9P'_{n,n}=0.9*4.2=3.78 \text{ M} \text{Pia};\tag{2.1.2}
$$

Первый этап – определение давлений регенеративных отборов пара. При этом используем теоретические выводы и рекомендации, накопленные при создании большого числа турбоустановок.

ДП.5В071700.ПЗ

Давление из первого отбора ЦВД определяется заданной температурой питательной воды. Принимаем недогрев до температуры насыщения в подогревателе П8  $\theta_{n8}=2$  °C (с учетом охладителя пара). Температура насыщения отборного пара в подогревателе:

$$
t_{\text{n8n}} = t_{\text{n.B.}} + \vartheta_{\text{n8}} = 260 + 2 = 262 \,^{\circ}\text{C};\tag{2.1.3}
$$

По таблицам воды и водяного пара по температуре насыщения определяем давление греющего пара в подогревателе  $P'_{n8}=5,37$  МПа. Потерю давления в паропроводе принимаем на основании заводских рекомендаций равной 8 % давления пара в подогревателе. Поэтому пара в отборе  $P'_{n8}$ :

$$
P_{n8}=1,08*P'_{n8}=1,08*5,37=5,8 \text{ M}\Pi a; \qquad (2.1.4)
$$

Отбор на П7 берется после ЦВД при давлении промежуточного перегрева пара:

$$
P_{\pi 7} = P'_{\pi,\pi} = 4,2 M \Pi a; \ P'_{\pi 7} = 0,92^* P_{\pi 7} = 0,92^* 4,2 = 3,86 M \Pi a; \tag{2.1.5}
$$

По таблицам водяного пара и воды находим  $t_{\pi7} = 247,03$  °C. Принимаем  $\theta_{\pi}$ 7=2,8 °C:

$$
t_{\pi7} = t_{\pi7} + 9_{\pi7} = 247,03 - 2,8 = 244,23;
$$
 (2.1.6)

Таким образом, подогрев в П8 составляет:

$$
\Delta t_{\text{n}} s = t_{\text{n}} - t_{\text{n}} = 260 - 244.23 = 15.77 \text{ °C};
$$
\n(2.1.7)

Для питания деаэратора паром предусмотрен самостоятельный отбор. В деаэратор также отводятся протечки пара из концевых уплотнений ЦВД и ЦСД.

Давление пара в деаэраторе принято равным  $P'_{\pi} = 0,69$  МПа (7 кгс/см<sup>2</sup>);  $t_{\pi H}$ =182,85 °С. Падение давления в паропроводе отбора с учетом сопротивления регулирующего клапана на подводе пара к деаэрационной колонке принимаем 0,2 МПа. Принимаем для номинального режима запас по давлению 20 %. Это означает, что при нагрузке 80 % давление пара в отборе будет достаточным для питания деаэратора. С учетом вышесказанного:

$$
P_{\mu} = (P_{\mu} + 0.2)^* 1.2 = (0.69 + 0.2)^* 1.2 = 1.07 \text{ M} \text{ (2.1.8)}
$$

Между отбором пара на П7 и на Д предусматривается отбор на П6, из которого берется также пар на приводную турбину питательного насоса, и поэтому повышение температуры питательной воды в питательном насосе имеет своим первоисточником пар этого отбора. Общее повышение температуры питательной воды в П7, П6 и питательном насосе равно:

$$
\Delta t_{\text{n7},\text{n6},\text{n.h}} = t_{\text{n7}} - t_{\text{n.h}} = 244,23 - 182,85 = 61,38 \text{ °C};
$$
\n(2.1.9)

ДП.5В071700.ПЗ

При распределении этого повышения температуры между двумя отборами учитываем, что подогрев в П7, питаемом из холодной линии промежуточного перегрева, рекомендуется принимать в 1,5-1,8 раза большим, чем подогрев в П6. На основании этой рекомендации имеем:

$$
t_{\text{m6}} = t_{\text{m.m.}} + \Delta t_{\text{m7,m6, n.m.}}/2,7 = 182,85 + 61,38/2,7 = 205,58 \text{ °C};
$$
\n(2.1.10)

Принимаем недогрев в П6 равным  $\theta_{\text{m6}}=1,1$  °С. Тогда имеем:

$$
t_{\text{n6H}} = t_{\text{n6}} + \vartheta_{\text{n6}} = 205,58 + 1,1 = 206,68 \,^{\circ}\text{C};\tag{2.1.11}
$$

По таблицам водяного пара имеем:

$$
P'_{\text{n6}}=1,39 \text{ M} \Pi a; P_{\text{n6}}=1,08^* \text{ P'}_{\text{n6}}=1,08^* 1,39=1,5 \text{ M} \Pi a; \tag{2.1.12}
$$

Переходим к определению давлений в отборах для ПНД.

Давление пара после ЧСД определяется конструктивными соображениями при разработке проточной части турбины и обычно составляет 0.2-0.25 МПа.

Учитывая это, принимаем Р<sub>п</sub>з=0,2 МПа. Тогда:

$$
P'_{n3}=0,185 \text{ M} \Pi a; t_{n3n}=117,3 \text{ }^{\circ}\text{C}; \tag{2.1.13}
$$

$$
t_{\text{n3}} = t_{\text{n3}} + \vartheta_{\text{n3}} = 117,3 - 5 = 112,3 \text{ }^{\circ}\text{C};\tag{2.1.14}
$$

Недогрев в П3 принимаем 5 °С, так как охладитель пара предусмотрен только в П4. Для надежной работы деаэратора и его регулятора давления рекомендуется величина подогрева основного конденсата в деаэраторе порядка 20 °С. Это условие определяет выбор давления отбора на П4:

$$
t_{\text{n4}} = t_{\text{n} \text{H}} - \Delta t_{\text{n}} = 182,85 - 20,2 = 162,65 \text{ °C};
$$
\n(2.1.15)

При  $\theta_{\text{m4}} = 2$  °C (из-за наличия охладителя пара) имеем:

$$
t_{\text{n4H}} = t_{\text{n4}} + \vartheta_{\text{n4}} = 162,85 + 2 = 164,65 \,^{\circ}\text{C};\tag{2.1.16}
$$

$$
P'_{n4}=0,48 \text{ M} \Pi a; P_{n4}=1,08^{\circ}P'_{n4}=1,08^{\circ}0,48=0,52 \text{ M} \Pi a; \tag{2.1.17}
$$

Для определения давлений двух отборов из ЦНД принимаем равномерное распределение подогрева между подогревателями ПЗ, П2, П1. Температура конденсата на входе в П1 равна температуре конденсата после конденсатора плюс подогрев в сальниковом подогревателе:

$$
t_{c.n.} = t_{k} + \Delta t_{c.n}; \qquad (2.1.18)
$$

При Р<sub>к</sub>=0,0035 МПа; t<sub>к</sub>=26,7 °C;  $\Delta t_{c,n}$ =4÷5 °C;

$$
t_{c,n}
$$
=26,7+4,3=31 °C.

ДП.5В071700.ПЗ

Подогрев, приходящийся на один из подогревателей равен:

$$
\Delta t = (t_{\text{m3}} - t_{\text{c,n}})/3 = (112.3 - 31)/3 = 27.1 \,^{\circ}\text{C};\tag{2.1.19}
$$

$$
t_{\rm n1} = t_{\rm c,n} + \Delta t = 31 + 27, 1 = 58, 1 \,^{\circ}\mathrm{C};\tag{2.1.20}
$$

$$
t_{\rm n1n} = t_{\rm n1} + \vartheta_{\rm n1} = 58, 1 + 5 = 63, 1 \,^{\circ}\mathrm{C}.
$$

По таблицам водяного пара имеем:

$$
P'_{\text{nl}}=0.028 \text{ M} \Pi a; P_{\text{nl}}=1.08^* \text{ P'}_{\text{nl}}=1.08^* \cdot 0.028=0.03 \text{ M} \Pi a; \tag{2.1.22}
$$

$$
t_{n2}=t_{n1}+\Delta t=58,1+27,1=85,2\ ^{\circ}\mathrm{C};\tag{2.1.23}
$$

$$
t_{n2H} = t_{n2} + \vartheta_{n2} = 85, 2 + 5 = 90, 2 \, ^\circ\text{C};\tag{2.1.24}
$$

$$
P'_{n2}=0.074 \text{ M} \Pi a; P_{n2}=1.08^* \text{ P}'_{n2}=1.08^* \cdot 0.074=0.08 \text{ M} \Pi a. \tag{2.1.25}
$$

Для схемы без самостоятельного отбора на деаэратор питание паром последнего может осуществляться из отбора на П6.[4]

Очевидно, что наличие дополнительного отбора пара на деаэратор дает возможность дополнительного срабатывания теплопадения в турбине потоком пара на деаэратор D<sub>д</sub>.[4]

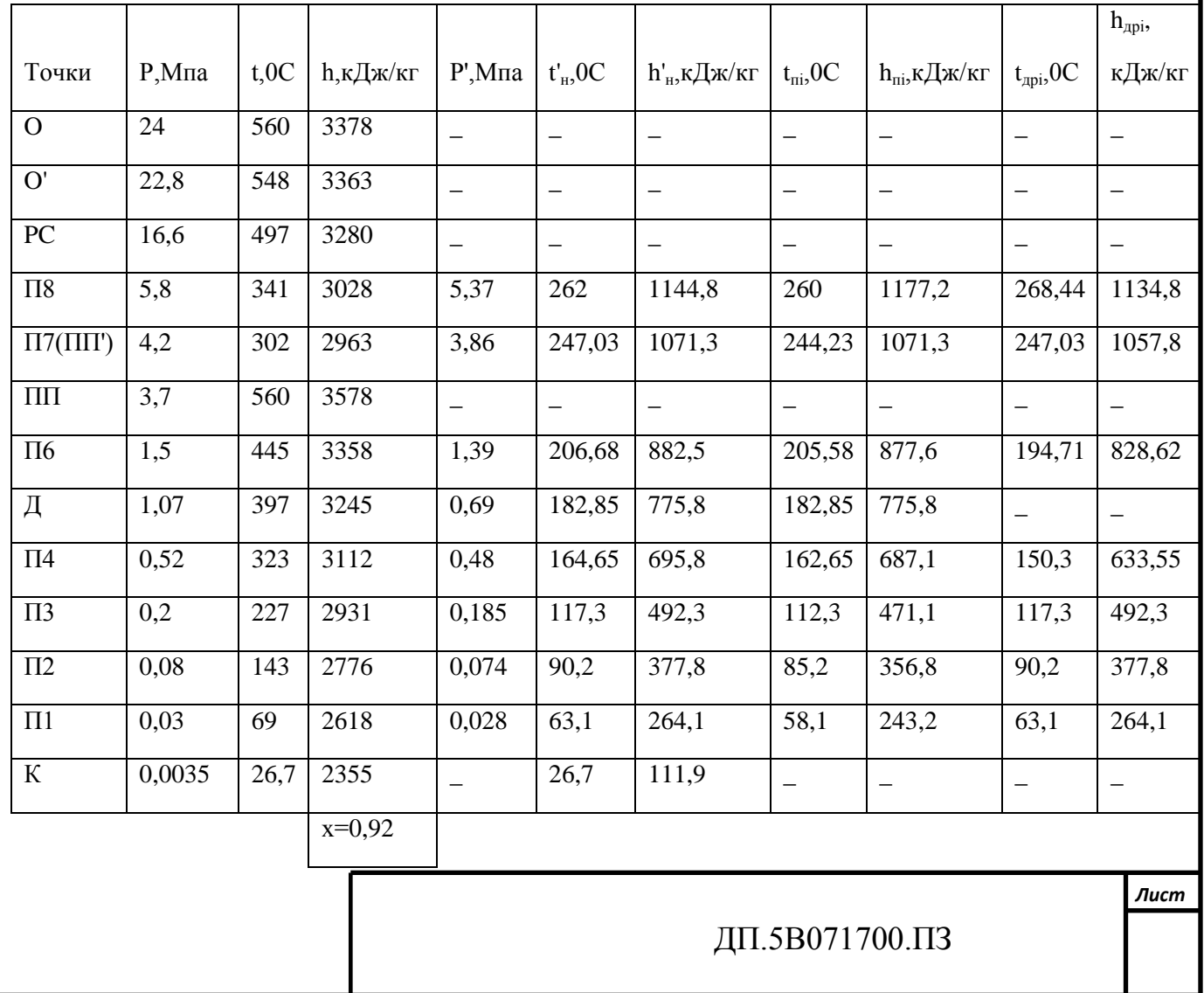

После определения давлений отборов переходим к построению процесса расширения пара в h, s-диаграмме.[4]

После завершения построения процесса расширения пара в h, sдиаграмме, полученные данные сводим в таблицу параметров пара и воды.[4]

Таблица 2.1.1-Сводная таблица параметров пара и воды.

Некоторые параметры  $(h'_{H}, h_{\text{ni}}, h_{\text{ap}})$  определяются по таблицам для воды и водяного пара. Температуры дренажей ПВД и П4 принимаем равными температуре воды на входе плюс 10 %; температуры дренажей ПНД равны температурам насыщения греющего пара.[4]

Падение давления в паропроводе до турбины принимаем равным 10 % значении  $P_{\text{m6}}$ :

$$
P_{T.H.} = 0.9 \cdot P_{T0} = 0.9 \cdot 1.5 = 1.35 \text{ M} \text{ [Ja]};
$$
\n(2.1.26)

Противодавление турбины равно  $1,1P_{\pi3}$ :

$$
P''_{T,H} = 1,1*0,2=2,2 \text{ M} \Pi a;
$$
\n(2.1.27)

Из h, s-диаграммы находим  $\Delta h_{111,111} = 418$  кДж/кг. Принимаем  $\eta_{oi}^{T.H.} = 0,85$ ; энтальпия отработавшего пара приводной турбины:

$$
h''_{T.H.} = h_6 - \Delta h_{H3.T.H} \cdot \eta_{oi}^{T.H} = 3358 - 418 \cdot 0.85 = 3002.7 \text{ KJ/K/KT};
$$
 (2.1.28)

Следующий этап расчета – определение долей отборов (от расхода пара на турбину) из уравнений тепловых балансов регенеративных подогревателей. Тепловые балансы составляются последовательно от П8 до  $\Pi1.[4]$ 

Подогреватель П8:

$$
D_{n8}(h_8 - h_{np8})\eta_{n8} = D(h_{n8} - h_{n7});\tag{2.1.29}
$$

В этом расчете принято, что питательной воды равен расходу пара на турбину, т.е. не учитывается поток добавочной воды. Подставляем численные значения:

$$
\alpha_{n8} = \frac{D_{n8}}{D} = \frac{h_{n8} - h_{n7}}{(h_8 - h_{\partial p8})\eta_{n8}} = \frac{1177,2 - 1071,3}{(3028 - 1134,8)0,99} = 0,0565.
$$

В подогреватель П7 сливается дренаж из П8 и поступает пар из протечек концевых уплотнений

$$
D_{\rm n7}(h_{7}-h_{\rm np7})+D_{\rm np}^{\rm n7}(h_{\rm np}^{\rm n7}-h_{\rm np7})+D_{\rm n8}(h_{\rm np8}-h_{\rm np7})=D(h_{\rm n7}-h_{\rm n6})/\eta_{\rm n7};\tag{2.1.30}
$$

Подставляем численные значения:

$$
\alpha n7 = \frac{\frac{1071,3-877,6}{0,99} - 0,0565(1134,8-1057,8) - 0,007(2963-1057,8)}{2963-1057,8} = 0,093.
$$

В подогреватель П6 поступает питательная вода из питательного насоса. Определим повышение энтальпии воды в питательном насосе:

$$
\Delta h'_{\text{n.m.}} = U' \Delta P_{\text{n.m.}} / \eta_{\text{n.m.}} = 0.00115*31*1000/0, 8 = 44, 5 \text{ KJ/K/KT}; \tag{2.1.31}
$$

где U' – средний удельный объем воды в питательном насосе, м<sup>3</sup>/кг;  $\Delta P_{\text{n.m.}}$  – повышение давления воды в питательном насосе,  $H/m^2$ ;

Это повышение энтальпии соответствует повышению температуры на 6  $\mathrm{C}$ :

$$
h'_{\text{II},\text{II},\text{=}}h'_{\text{II},\text{II},\text{+}}\Delta h'_{\text{II},\text{II}} = 775,8 + 44,5 = 820,3 \text{ KJ/K/KT}.
$$
 (2.1.32)

Тепловой баланс П6:

$$
D_{\text{n6}}(h_{6}-h_{\text{mp6}})+(D_{\text{n8}}+D_{\text{n7}}+D_{\text{n}p}^{\text{n7}})\cdot(h_{\text{mp7}}-h_{\text{mp6}})=D(h_{\text{n6}}-h'_{\text{n.H.}})/\eta_{\text{n6}};
$$
\n(2.1.33)

Подставляем численные значения:

$$
\alpha n6 = \frac{\frac{877,6 - 828,62}{0,99} - (0,0565 + 0,093 + 0,007) \cdot (1057,8 - 828,62)}{3358 - 828,62} = 0,0053.
$$

В деаэратор сливаются дренажи ПВД, подаются греющий пар  $D_n$ , протечки штоков клапанов ЦВД D<sub>шт</sub>, протечки концевых уплотнений ЦВД и ЦСД D<sup>д</sup> пр. Из ПНД поступает поток основного конденсата Dкд при температуре t<sub>п4</sub>. Следует учесть также, что из аккумуляторного бака берется насыщенный пар на эжекторы и на коллектор пара на уплотнения турбины  $\alpha_{\kappa y}^{\;\;\;\mu}$ . [4]

В данном случае применены водоструйные эжекторы, поэтому отбор пара на эжекторы отпадает.[4]

Запишем тепловой баланс деаэратора как смешивающего подогревателя:

 $\alpha_{\mu} = h_{\mu} + \alpha_{\mu\tau}h_{o} + (\alpha_{\tau\delta} + \alpha_{\tau\tau} + \alpha_{\tau\tau\rho}^{n7} + \alpha_{\tau\epsilon})h_{\mu\rho\delta} + \alpha_{\kappa,\mu}h_{\tau\mu} + \alpha_{\tau\mu}^{n}\alpha_{\mu}^{n}h_{\tau\mu}^{n} - \alpha_{\kappa,\nu}^{n}h_{\mu,\mu} = h'_{\mu,\mu} / \eta_{\mu}$ (2.1.34)

Принимаем  $\alpha_{\kappa} = 0.003$ ; h<sub>д,н</sub>=2770 кДж/кг.

Выразим  $\alpha_{\text{K},\text{I}}$  из массового баланса пара:

$$
\alpha_{\kappa,\pi} = 1 - \alpha_{\pi r} - \alpha_{\pi p}^{17} - \alpha_{\pi 8} - \alpha_{\pi 7} - \alpha_{\pi 6} - \alpha_{\pi} - \alpha_{\pi p}^{14} + \alpha_{\kappa, y}^{17} = 0.819 - \alpha_{\pi}; \alpha_{\pi p}^{17} = 0.017; \quad (2.1.35)
$$

Подставляем численные значения в уравнение теплового баланса:

ДП.5В071700.ПЗ

$$
\alpha\partial = \frac{\frac{775.8}{0.99} - (0.0565 + 0.093 + 0.007 + 0.053) \cdot 828.62 - 0.819 \cdot 687.6 - 0.017 \cdot 3245 - 0.003 \cdot 2770}{3245 - 687.6} = 0.005.
$$

Получаем 
$$
\alpha_{\kappa,\pi}
$$
 = 0,819-0,005=0,814. (2.1.36)

Переходим к тепловым балансам ПНД. Подогреватель П4:

$$
\alpha \Pi 4 = \frac{0.814(687.6 - 471.1)}{(3112 - 633.55) \cdot 0.99} = 0.072. \tag{2.1.37}
$$

Перед подогревателем П3 по ходу конденсата имеется смеситель двух потоков – основного конденсата из конденсатора:

$$
\alpha_{\kappa,\bar{\mu}} = \alpha_{\kappa,\bar{\mu}} - \alpha_{\bar{n}4} - \alpha_{\bar{n}3} - \alpha_{\bar{n}2} - \alpha_{\bar{n}p}^{\bar{n}7}.
$$
 (2.1.38)

и дренажа из П2:

$$
\alpha_{\text{np}} = \alpha_{\text{n4}} + \alpha_{\text{n3}} + \alpha_{\text{n2}} + \alpha_{\text{np}}^{\text{n2}}. \text{ Принимаем } \alpha_{\text{np}}^{\text{n2}} = 0,008. \tag{2.1.39}
$$

В уравнении теплового баланса П3 запишем отдельно подогрев каждого из этих потоков:

$$
\big[\alpha_{\pi 3}(h''{}_{\tau.\text{H.}}-h_{\pi p 3})+\alpha_{\pi 4}(h_{\pi p 4}-h_{\pi p 3})\big]\eta_{\pi 8} = \alpha'_{\kappa.\text{I.}}(h_{\pi 3}-h_{\pi 2})+(\alpha_{\pi 4}+\alpha_{\pi 3}+\alpha_{\pi p}{}^{\pi 2}+\alpha_{\pi 2})(h_{\pi p 3}-h_{\pi p 2}).
$$

Греющим паром для П2 является пар из выхлопа приводной турбины питательного насоса с энтальпией h"<sub>т.н.</sub>. Подставляем в уравнение для П3 численные значения:

 $\left[ \alpha_{\pi 3} (3002,7-492,3)+0.072(633,55-492,3) \right] 0.99 = (0.81-0.072 - \alpha_{\pi 3} - \alpha_{\pi 2} - 0.008)(471,1 356,8)+(0,072+\alpha_{\pi3}+0,008+\alpha_{\pi2})(471,1-377,8);$ 

После вычислений имеем 2,5
$$
\alpha_{\text{n3}}
$$
-0,021 $\alpha_{\text{n2}}$ =0,081; (2.1.40)

Полученное уравнение содержит помимо  $\alpha_{\pi 3}$  также и  $\alpha_{\pi 2}$ . Поэтому надо использовать уравнение теплового баланса П2. Подогреватель П2:

$$
\alpha_{\text{n2}}(h_2 - h_{\text{app6}}) + \alpha_{\text{n2}}^{\text{np}}(h_{\text{np}}^{\text{n2}} - h_{\text{np2}}) = \alpha'_{\kappa,\text{n}}(h_{\text{n2}} - h_{\text{n1}})/\eta_{\text{n2}};
$$
\n(2.1.41)

 $\alpha_{\pi}$  = (2776-828,62)+0,008(3200-377,8)=(0,729- $\alpha_{\pi}$ - $\alpha_{\pi}$ )(356,8-243,2)/0,99;

После вычислений имеем  $\alpha_{\text{m}3}$ +15,2 $\alpha_{\text{n}2}=0.87$ .Подставляя значение  $\alpha_{\text{n}3}$ , получаем  $\alpha_{\text{m2}}=0.036$ ;  $\alpha_{\text{m3}}=0.052$ . Тогда  $\alpha'_{\text{k}}=0.641$ .

Подогреватель П1 совместно с СП. Принимаем, что  $\alpha_{c.n} = \alpha_{\alpha}^{ky}$ :

$$
\alpha_{\rm n1}(h_1 - h_{\rm np1}) + \alpha_{\rm c.n.}(h_{\rm c.n.} - h_{\rm np.c.n.}) = \alpha'_{\rm \kappa, n.}(h_{\rm n1} - h'_{\rm p});\tag{2.1.42}
$$

$$
\alpha_{\Pi}1 = \frac{0.641*(243,2-120)+0.003(2770-160)}{2618-264,1} = 0.03.
$$

*Лист*

ДП.5В071700.ПЗ

Тогда доля потока основного конденсата, идущего из конденсатора:

$$
\alpha_{\kappa} = \alpha'_{\kappa n} - \alpha_{n1} = 0.641 - 0.03 = 0.611. \tag{2.1.43}
$$

Значение  $\alpha_{\kappa}$  определяет потерю теплоты в конденсаторе. a следовательно, КПД и является решающим для выбора характеристики циркуляционного водоснабжения. [4]

Далее для определения расхода пара на турбину приведенное теплопадение для турбины как сумму произведений долей расхода пара через отсеки турбины на их теплопадения:

$$
\Delta H_{inp} = \sum_{1}^{j} \alpha_i \Delta h_{ij} ; \qquad (2.1.44)
$$

Свежий пар подводится в середину ЦВД, проточная часть которого разделена перегородкой. Поэтому имеется внутренняя протечка пара в правый отсек  $\alpha_{np}$ <sup>BH</sup>=0,018, после левого отсека имеется протечка через левое концевое уплотнение ЦВД  $\alpha^{neB}$ <sub>пр.ЦВД</sub>=0,015. После последней ступени ЦВД имеется протечка через правое уплотнение  $\alpha^{\text{np}}$ <sub>пр.ЦВД</sub>=0,008.[4]

Первый отсек (регулирующая ступень):

$$
\alpha_1 = 1 - \alpha_{\text{m.r.}} = 1 - 0,003 = 0,997; \tag{2.1.45}
$$

$$
\Delta h_{i1} = h_o - h_{p.c} = 3378 - 3280 = 98 \text{ K} \mu \text{K} / \text{K} \cdot \text{K}
$$
\n(2.1.46)

Второй отсек (нерегулируемые ступени ЦВД до левого уплотнения):

$$
\alpha_2 = \alpha_{p.c.} - \alpha_{np}^{BH} = 0.997 - 0.018 = 0.979; \tag{2.1.47}
$$

$$
\Delta h_{i2} = h_{p.c.} - h_{np.IIBJ}^{\text{meas}} = 3280 - 3100 = 80 \text{ KJ/K/K}.
$$
 (2.1.48)

Третий отсек (ЦВД до отбора на П8):

$$
\alpha_3 = \alpha_2 - \alpha^{\text{new}}_{\text{mp.IIBJ}} + \alpha_{\text{mp}}^{\text{BH}} = 0.979 - 0.015 + 0.018 = 0.982; \tag{2.1.49}
$$

$$
\Delta h_{i3} = h_{np.IIBJ}^{\text{new}} - h_8 = 3100 - 3028 = 72 \text{ KJ/K/r}.
$$
 (2.1.50)

Четвертый отсек ЦВД между отбором на П8 и на промежуточный перегрев (на П7):

$$
\alpha_4 = \alpha_3 - \alpha_{n8} = 0.982 - 0.0565 = 0.925; \tag{2.1.51}
$$

$$
\Delta h_{i4} = h_8 - h_7 = 3028 - 2963 = 65 \text{ KJ/Kr}.
$$
\n(2.1.52)

ДП.5В071700.ПЗ

Лист $\,$ 

Пятый отсек (ЦСД от входа пара до отбора на П6):

$$
\alpha_5 = \alpha_4 - \alpha^{\text{np}}_{\text{np.IIBJ}} + \alpha_{\text{np.IICJ}} - \alpha_{\text{n7}} = 0.925 - 0.008 - 0.006 - 0.093 = 0.818; \quad (2.1.53)
$$

$$
\Delta h_{i5} = h''_{n.n.} - h_6 = 3578 - 3358 = 220 \text{ K} \mu \text{K} / \text{K} \text{F}.
$$
\n(2.1.54)

Шестой отсек (ЦСД – до отбора на деаэратор):

$$
\alpha_6 = \alpha_5 - \alpha_{\text{m6}} - \alpha_{\text{r.m.}} \tag{2.1.55}
$$

Определяем расход пара на турбонасос из уравнения мощности:

$$
\alpha_{\text{r.m.}} \Delta h_{\text{ir.m.}} \eta_{\text{m.r.m.}} = \Delta h'_{\text{r.m.}} \tag{2.1.56}
$$

$$
\alpha_{\text{T. H.}} = \frac{\Delta h'_{\text{n. H.}}}{\Delta h_{\text{ir. H.}} \eta_{\text{m. T. H.}}} = \frac{44,56}{360 \cdot 0,985} = 0,12567;
$$

$$
\alpha_6 = 0.818 - 0.053 - 0.12567 = 0.687; \tag{2.1.57}
$$

$$
\Delta h_{i6} = h_6 - h_{\mu} = 3358 - 3245 = 113 \text{ K} \mu \text{K} / \text{K} \text{C}.
$$
 (2.1.58)

Седьмой отсек (ЦСД – до отбора на П4):

$$
\alpha_7 = \alpha_6 - \alpha_7 = 0.687 - 0.005 = 0.682; \tag{2.1.59}
$$

$$
\Delta h_{i7} = h_{\mu} - h_{4} = 3245 - 3112 = 133 \text{ K} \mu \text{K} / \text{K} \Gamma. \tag{2.1.60}
$$

Восьмой отсек (ЦСД – до отбора на П3):

$$
\alpha_8 = \alpha_7 - \alpha_{\text{n4}} = 0.682 - 0.072 = 0.61; \tag{2.1.61}
$$

$$
\Delta h_{18} = h_4 - h_3 = 3112 - 2931 = 181 \text{ K} \mu \text{K} / \text{K} \text{F}.
$$
\n(2.1.62)

Девятый отсек (ЦНД до отбора на П2): часть пара из противодавления приводной турбины поступает в П3 количестве  $\alpha_{\text{m}}=0.052$ , остальной пар в количестве  $\alpha_{\text{r.m.}} - \alpha_{\text{n3}} = 0.12567 - 0.052 = 0.07367$  подается в ЦНД с энтальпией  $h''_{TH}$ =3002,7 кДж/кг.[4]

Энтальпия пара на входе в ЦНД определяется как средняя между энтальпиями двух потоков пара:

$$
h'_{\mu\mu\partial} = \frac{(\alpha_{\text{r.m.}} - \alpha_{\text{rB}}) \cdot h''_{\text{r.m.}} + \alpha_8 \cdot h_3}{\alpha_{\text{r.m.}} - \alpha_{\text{rB}} + \alpha_8} = \frac{0.07367 \cdot 3002.7 + 0.61 \cdot 2931}{0.07367 + 0.61} = 2938.2 \frac{\kappa \pi}{\kappa r};\tag{2.1.63}
$$

$$
\alpha_9 = \alpha_{\text{r.m.}} - \alpha_{\text{n3}} + \alpha_8 = 0,679; \tag{2.1.64}
$$

$$
\Delta h_{i9} = h'_{I\downarrow HJ} - h_{2} = 2938.2 - 2776 = 162.2 \text{ KJ/Kr}.
$$
 (2.1.65)

Десятый отсек (ЦНД - между отборами на П2 и П1):

$$
\alpha_{10} = \alpha_9 - \alpha_{\text{n2}} = 0.679 - 0.036 = 0.643; \tag{2.1.66}
$$

$$
\Delta h_{110} = h_2 - h_1 = 2776 - 2618 = 158 \text{ K} \mu \text{K} / \text{K} \text{F}.
$$
\n(2.1.67)

ДП.5В071700.ПЗ

Одиннадцатый отсек (ЦНД - последний):

$$
\alpha_{11} = \alpha_{10} - \alpha_{\text{n1}} = 0.643 - 0.03 = 0.613; \tag{2.1.68}
$$

$$
\Delta h_{i11} = h_1 - h_k = 2618 - 2355 = 263 \text{ K} \mu \text{K} / \text{K} \text{F}.
$$
\n(2.1.69)

 $\Delta H_{\text{imp}}$ =0,997\*98+0,979\*80+0,982\*72+0,925\*65+0,818\*220+0,687\*113+0,682\*13 3+0,61\*181+0,679\*162,2+0,643\*158+0,613\*263=1236,548 кДж/кг.

Расход пара на турбину равен:

$$
D = \frac{N_3 + \Delta N_{M.F.}}{\Delta H inp} = \frac{300 + 5}{1236,548} \cdot 1000 = 246,6 \frac{\text{kr}}{\text{c}} (887,9 \text{ T/T}); \tag{2.1.70}
$$

Здесь  $\Delta N_{\text{MF}}$  – сумма механических потерь (потери с трением в подшипниках) и потерь в генераторе (нагревание обмоток):

$$
\Delta N_{\text{m.r.}} = \Delta N_{\text{m}} + \Delta N_{\text{r}} \tag{2.1.71}
$$

Величины  $\Delta N_{\rm M}$  и  $\Delta N_{\rm r}$  задаются заводами – изготовителями.

Расход пара на промежуточный перегрев равен:

 $D_{n.n.} = \alpha_{n.n.} D = (\alpha_4 - \alpha_{n7} - \alpha^{np}_{np\text{ up LIBJ}}) D = (0.925-0.093-0.008)^* 246.6 = 203.3 \text{ k} \cdot \text{C} (731.9)$  $T/\mathbf{q}$ ). (2.1.72)

Расход пара в конденсатор равен  $D_r = \alpha_r D = 0.611*246.6 = 150.7$  кг/с (542,52 т/ч). Мощность приводной турбины питательного насоса равна:

$$
N_{\text{T.H.}} = \alpha_{\text{T.H.}} D \Delta h_{\text{IT.H.}} \eta_{\text{M.T.H.}} = 0.12567 \times 246.6 \times 360 \times 0.985 = 11 \text{ MBr.}
$$
 (2.1.73)

Определяем расход теплоты на турбоустановку:

$$
Q_0 = D(h_0 - h_{n8}) + D_{n.n.}(h''_{n.n} - h'_{n.n}), MBr;
$$
\n(2.1.74)

$$
Q_0 = [246, 6(3378 - 1177, 2) + 203, 3(3578 - 2963)] \cdot 10^{-3} = 667, 8 \text{ MBT}.
$$

Подсчитаем КПД турбоустановки брутто:

$$
\eta^{6p}_{\text{ry}} = \frac{N_{3} + N_{\text{T.H.}}}{Qo} = \frac{300 + 11}{667,8} = 0.47\tag{2.1.75}
$$

Для энергоблока на твердом топливе при  $\eta_{\text{ka}}=0.9$ ,  $\eta_{\text{th}}=0.05$  КПД нетто равен:

$$
\eta^3 = 0.47^* 0.9^* 0.995 (1 - 0.05) = 0.396; \tag{2.1.76}
$$

Удельный расход топлива на отпущенную электроэнергию при номинальной нагрузке 300 МВт равен:

$$
b_{\text{orth}}^{\text{HOM}} = 0,123/0,396 = 310,5 \text{ K} \cdot \text{m} / (\text{MB} \cdot \text{m}). \tag{2.1.77}
$$

*Лист*

ДП.5В071700.ПЗ

## **2.2 Выбор основного теплотехнического оборудования.**

В тепловой части проектируемой станции используется моноблочная структура с применением на всех блоках однотипного оборудования. Выбор турбины для генератора производится по номинальной мощности турбогенератора выбираем паровую турбину типа К-300-240 производства ПОТ ЛМЗ, параметры которой представлены в таблице 2.2.1.[20]

Таблица 2.2.1 – Параметры паровой турбины К-300-240 производства ПОТ ЛМЗ.

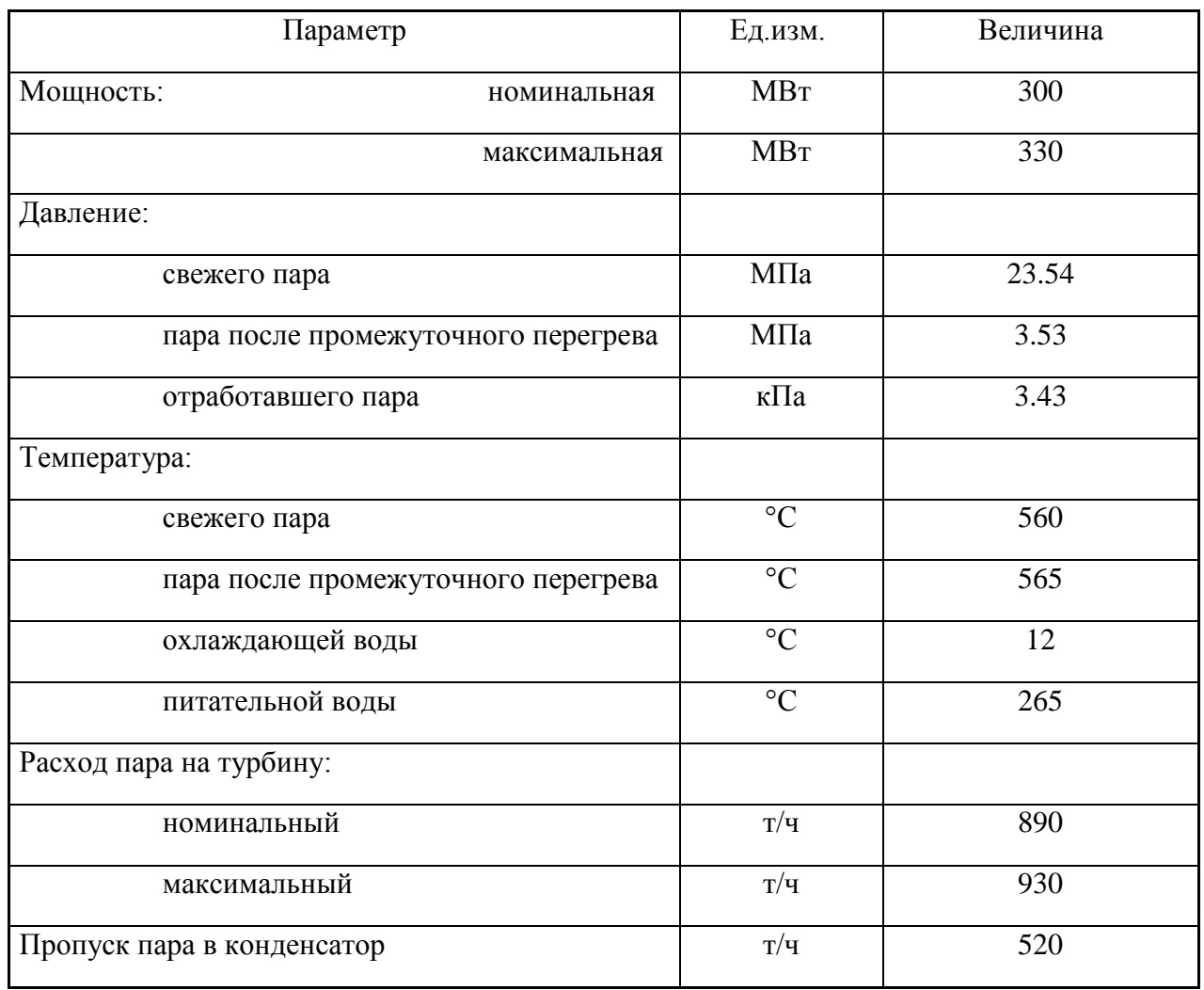

Турбина состоит из трех цилиндров. Цилиндр высокого давления (ЦВД) выполнен с петлевым потоком пара. После ЦВД пар поступает в промежуточный пароперегреватель, откуда возвращается обратно в турбину в совмещенный цилиндр среднего давления с одним потоком низкого давления (ЦСНД), через который проходит 1/3 расхода пара, выходящего из части среднего давления. Оставшиеся 2/3 пара попадают в двухпоточный цилиндр низкого давления (ЦНД). Отработавший пар отводится в конденсатор. Параметры пара в камерах нерегулируемых отборов представлены в таблице 2.2.2. [20]

ДП.5В071700.ПЗ

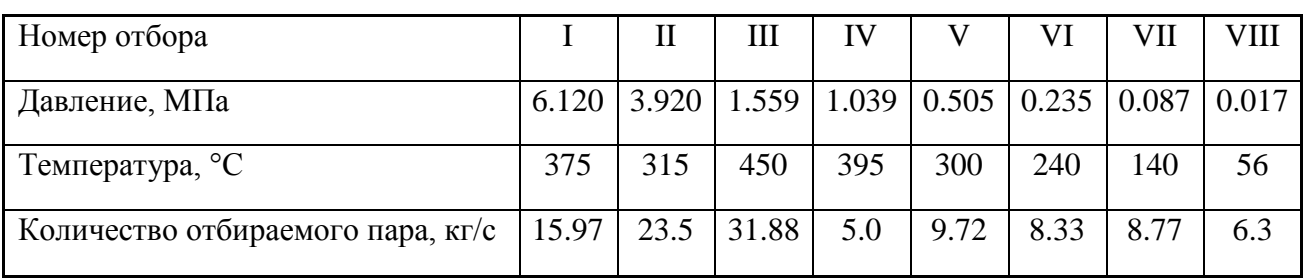

Таблица 2.2.2. – Параметры пара в камерах нерегулируемых отборов турбины К-300-240

Учитывая параметры турбины и применяемое на проектируемой КЭС топливо (уголь), выбираем генератор ТВВ-320-2ЕК завода «Электросила» с водородно-водяным охлаждением и энергетический паровой котел Пп–950– 255ГМ (ТГМП-114) производства ПО "Красный котельщик" [20]

Таблица 2.2.3 - Параметры генератора TBB-320-2EК

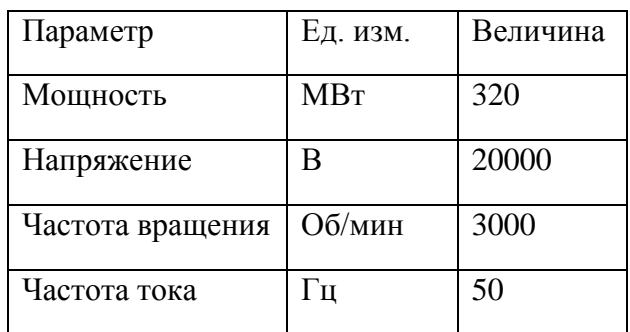

Таблица 2.2.4 – Параметры парового котла Пп–950–255ГМ (ТГМП-114)

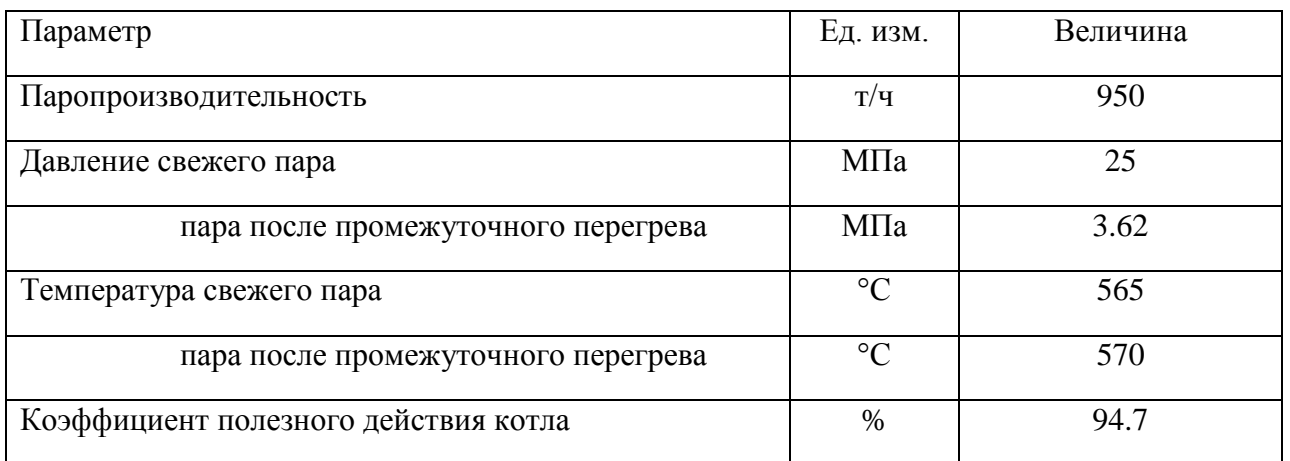

## **2.3 Выбор вспомогательного теплотехнического оборудования.**

Все теплотехническое оборудование, устанавливаемое в турбинном отделении, выбирается в соответствии с типовым списком оборудования для

*Лист*

ДП.5В071700.ПЗ

турбины типа К-300-240 производства ПОТ ЛМЗ. Для конденсации отработавшего в турбине пара используется конденсатор типа 300КЦС-1, параметры которого приведены в таблице 2.3.1. [20]

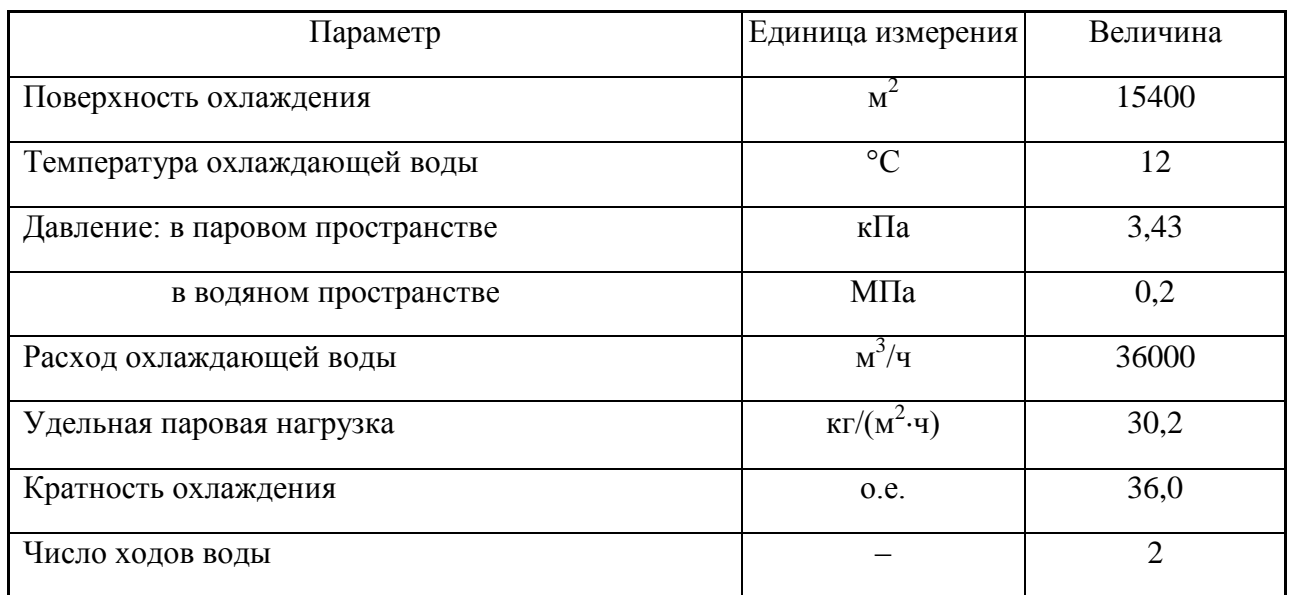

Таблица 2.3.1– Параметры конденсатора 300КЦС-1

Конденсатор дополняется вспомогательным оборудованием: два основных эжектора с холодильниками типа ЭВ-4-1100, параметры которого представлены в таблице 2.3.2, и по два конденсатных насоса первого и второго подъемов типа КсВ-320-160 и КсВ-320-210 соответственно (таблица 2.3.3). [20]

Таблица 2.3.2 – Параметры эжектора с холодильником типа ЭВ-4-1100 ПОТ ЛМЗ

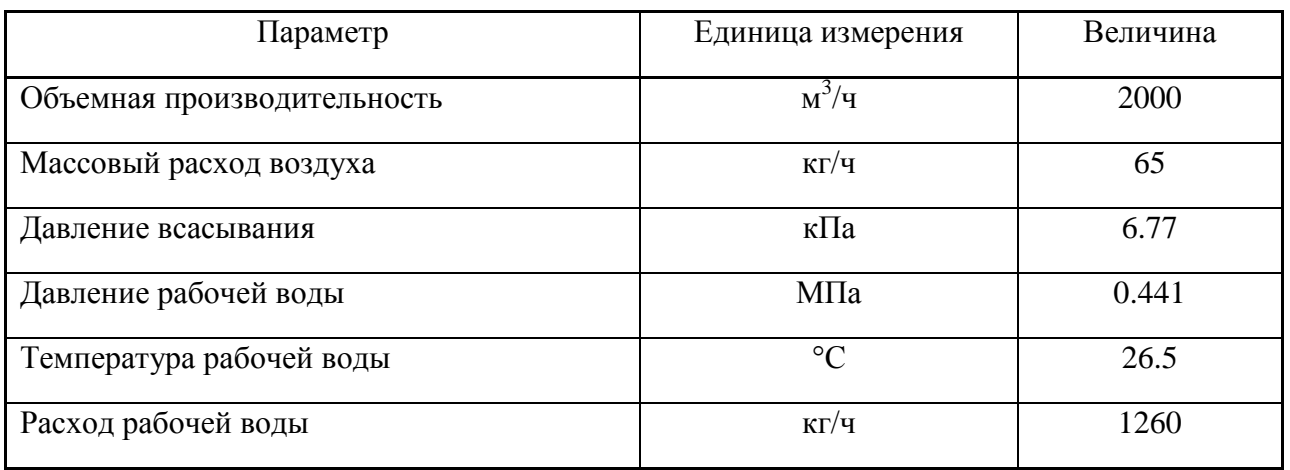

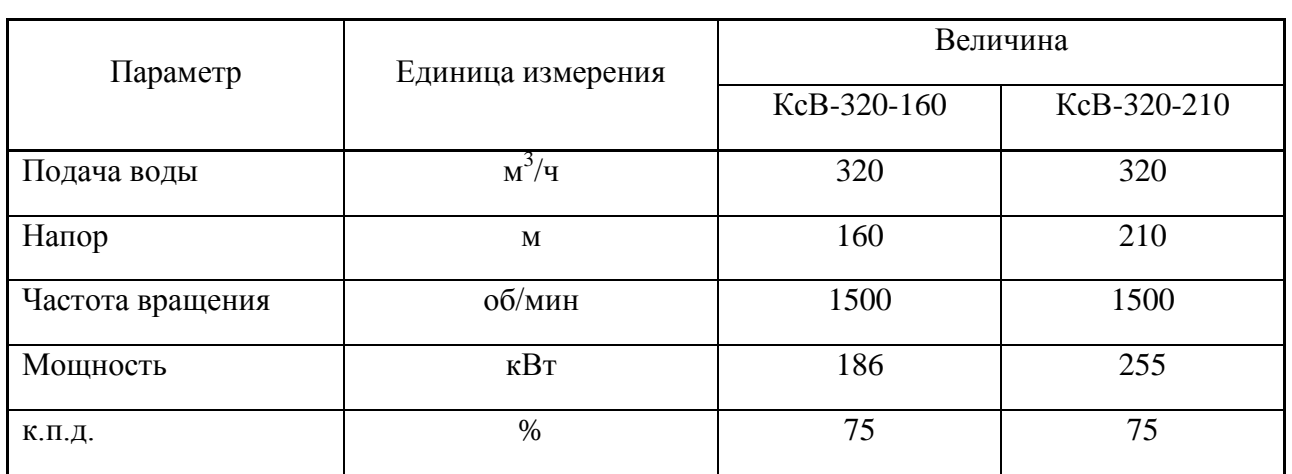

## Таблица 2.3.3 – Параметры конденсатных насосов

Для нагрева основного конденсата паром, поступающим с концевых уплотнений вала турбины, используется сальниковый подогреватель типа ПС-115 с эжектором (таблица 2.3.4). [20]

Таблица 2.3.4 – Параметры сальникового подогревателя ПС-115

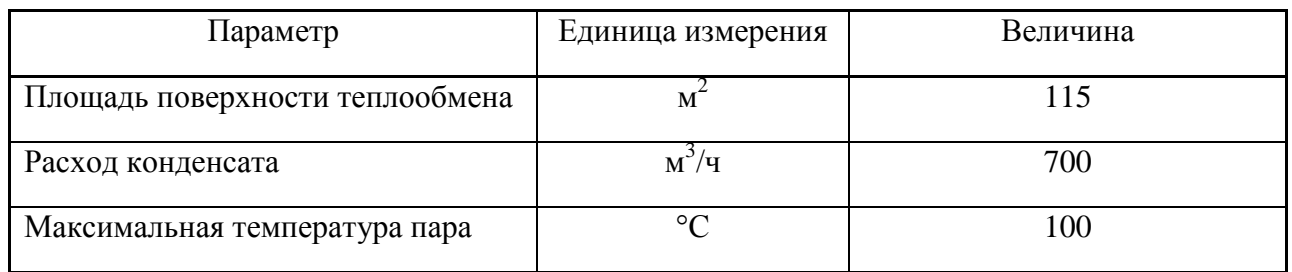

Для удаления из конденсата растворенных в нем газов, а также в качестве самостоятельной ступени регенеративного подогрева используется деаэратор повышенного давления типа ДП-1000, параметры которого представлены в таблице 2.3.5. Для подачи питательной воды из деаэратора в котел используется питательный насос СВПТ-340-1000 с турбоприводом Р-12-15П, а также резервный электронасос СВПЭ-320-550. Параметры питательных насосов представлены в таблице 2.3.6, параметры приводной турбины в таблице 2.3.7. [20]

Таблица 2.3.5 – Параметры деаэратора ДП-1000

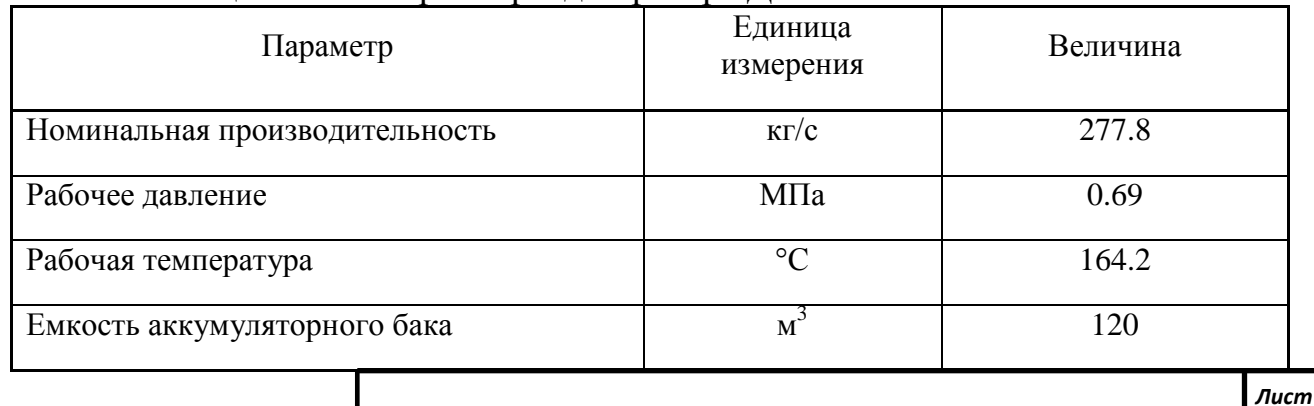

ДП.5В071700.ПЗ

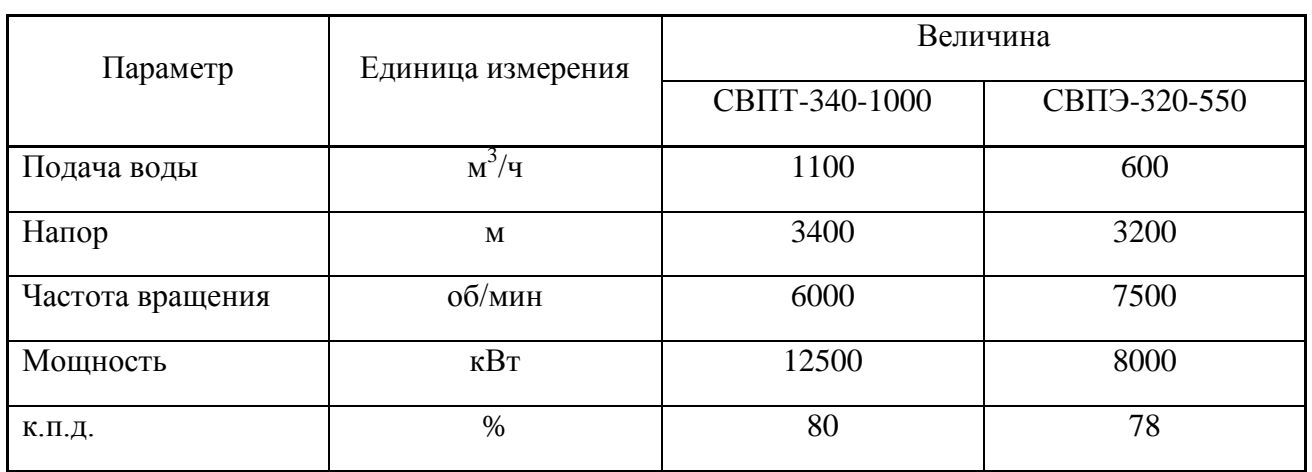

## Таблица 2.3.6 – Параметры питательных насосов

## Таблица 2.3.7 – Параметры приводной турбины Р-12-15П

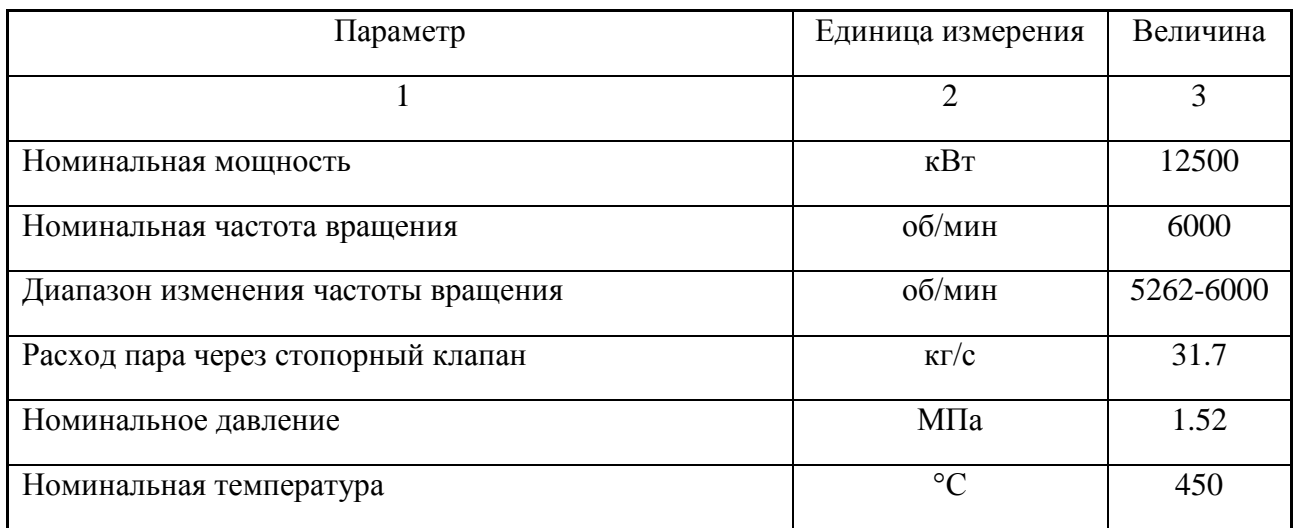

Для нагрева основного конденсата паром из отборов турбины используются четыре подогревателя низкого давления, параметры которых представлены в таблице 2.3.8 и три подогревателя высокого давления, параметры которых представлены в таблице 2.3.9. [20]

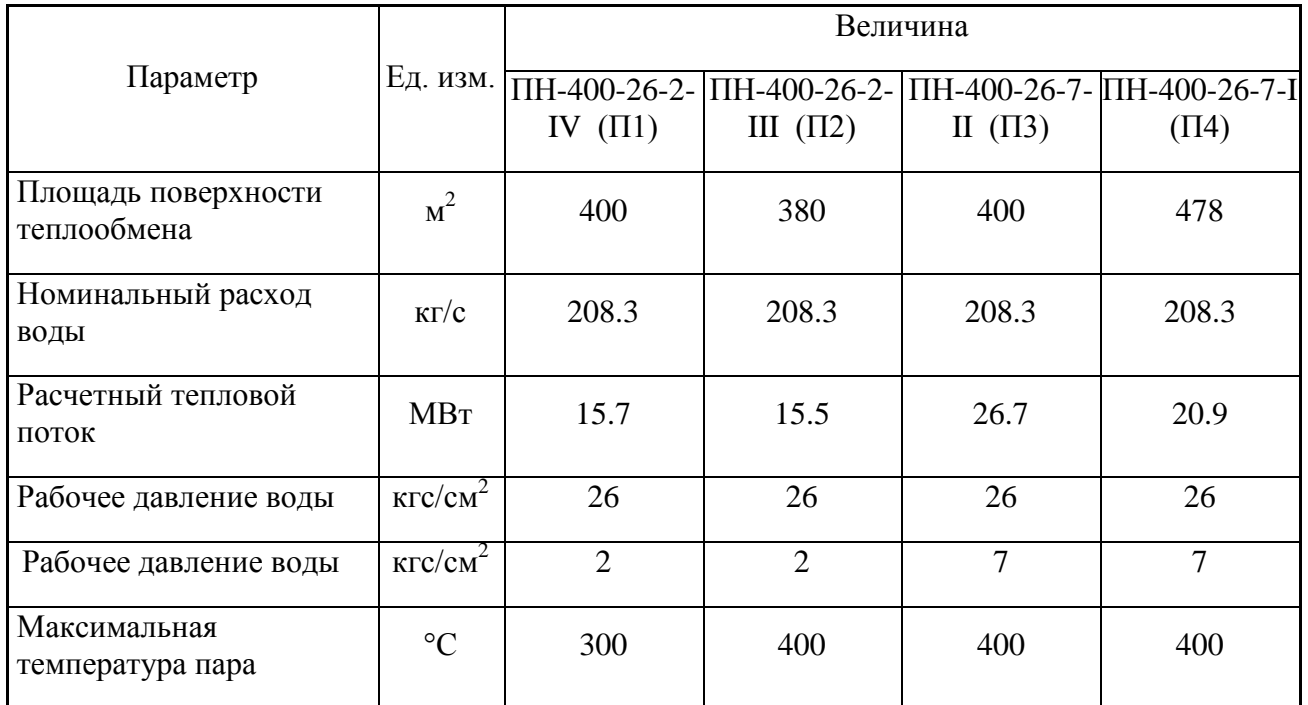

## Таблица 2.3.8 – Параметры подогревателей низкого давления

## Таблица 2.3.9 – Параметры подогревателей высокого давления

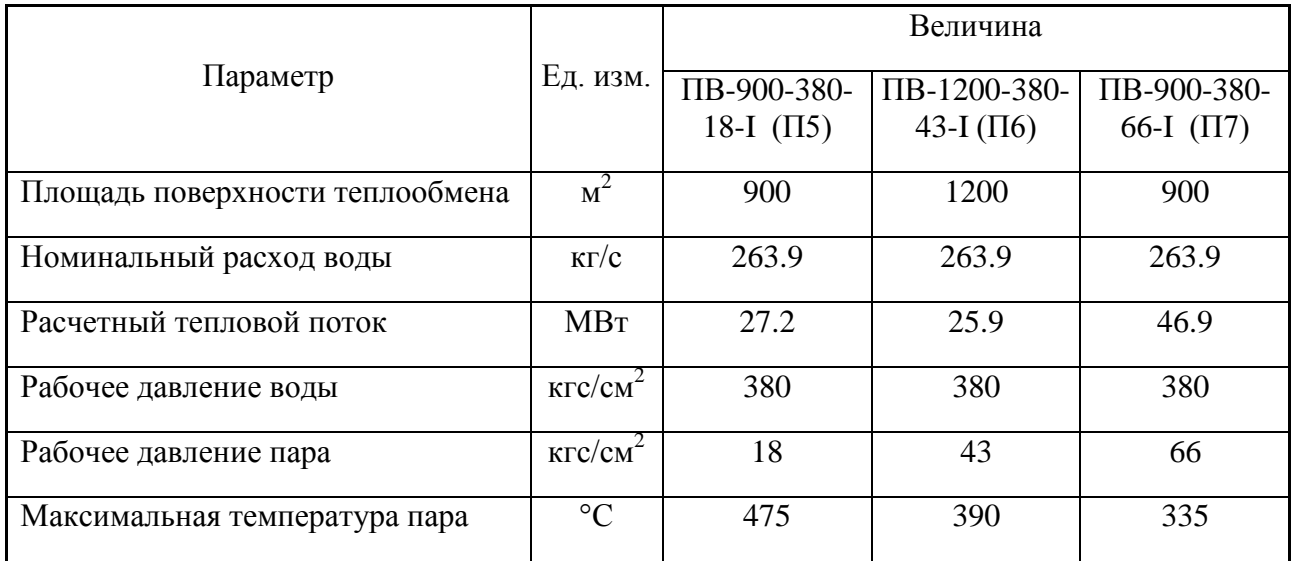

Дренаж П2 закачивается в линию основного конденсата дренажным насосом КсВ-200-220, параметры которого приведены в таблице 2.3.10.

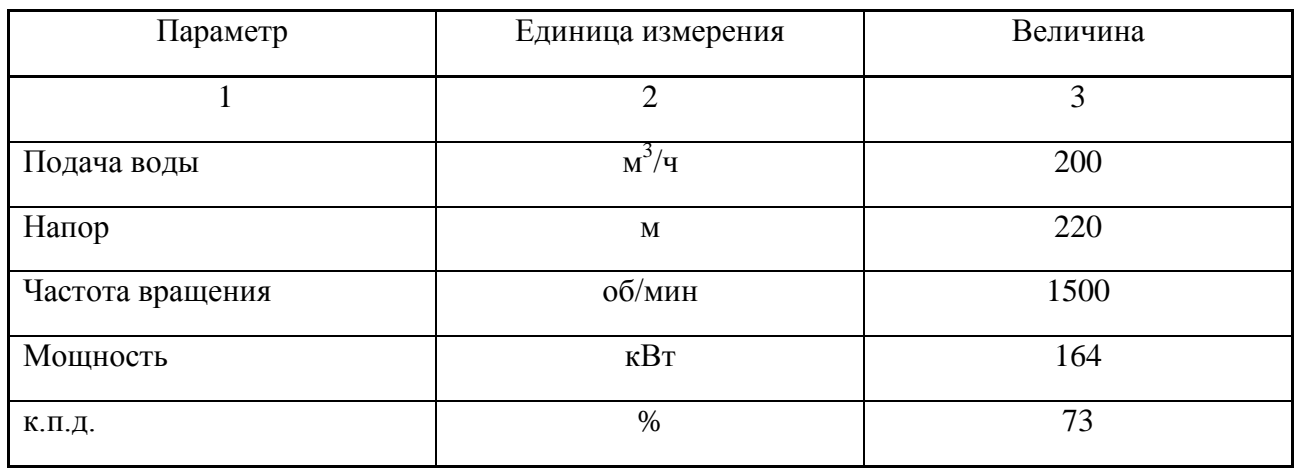

Таблица 2.3.10 – Параметры дренажного насоса КсВ-200-220

В качестве тягодутьевых машин котла Пп-950-255, работающего на газе в режиме уравновешенной тяги, применяются два двухскоростных дутьевых вентилятора типа ВДОД-31.5 и два двухскоростных дымососа типа ДОД-41. Параметры тягодутьевых машин указаны в таблице 2.3.11. [20]

Таблица 2.3.11 – Параметры тягодутьевых машин котла Пп-950-255

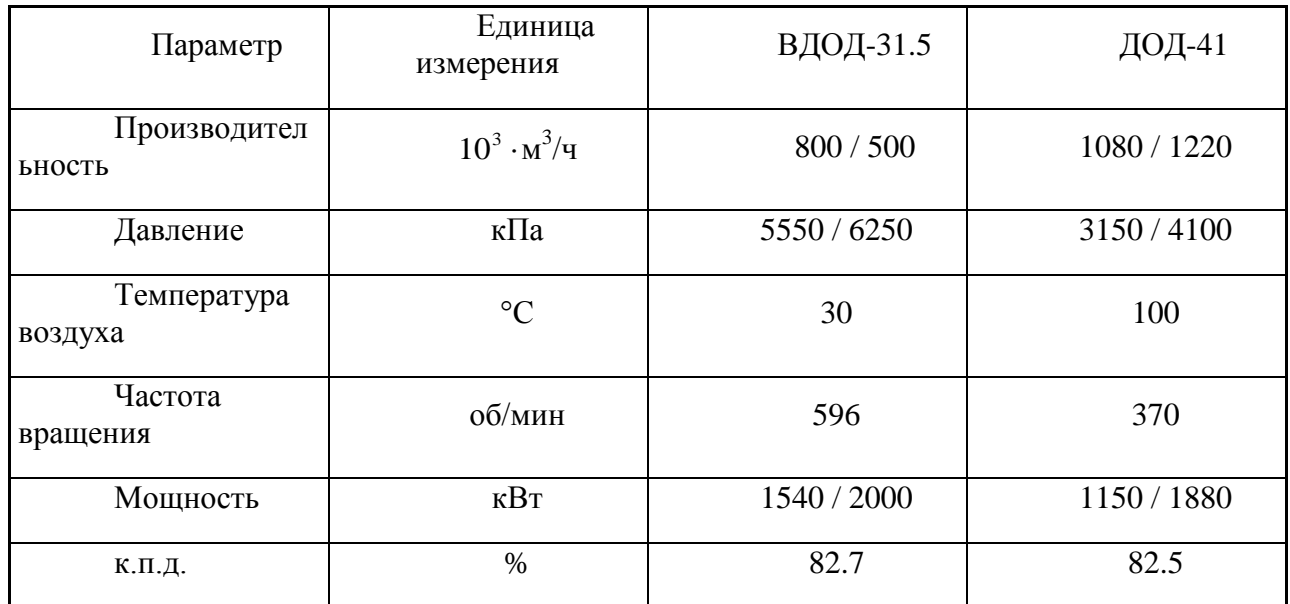

## **2.4 Выбор общестанционных объектов.**

К общестанционным объектам КЭС относятся:

– система технического водоснабжения;

– система водоподготовки;

– топливное хозяйство;

ДП.5В071700.ПЗ

#### – система удаления продуктов сгорания топлива.

Тепловые электростанции являются крупнейшими потребителями технической воды. Основная доля последней используется для конденсации отработавшего пара турбин, что дает возможность многократного использования технической воды при отводе теплоты конденсации в окружающую среду. Поскольку проектируемая электростанция сооружается в непосредственной близости от реки, что позволит без значительных затруднений организовать пруд-охладитель путём сооружения плотины и затопления необходимой территории, то систему оборотного водоснабжения с прудом-охладителем можно считать наиболее подходящей в рассматриваемом случае. Необходимая площадь водохранилища, км<sup>2</sup>, [20]

$$
\mathbf{F}_{\text{oxn}} = \mathbf{f}_{\text{ya}} \cdot \mathbf{P}_{\text{yer}},\tag{2.4.1}
$$

где  $f_{y_A}$  – удельная площадь охлаждения, км<sup>2</sup>/МВт; по

 $f_{yA} = 8.10^{-3}$  KM<sup>2</sup>/MB<sub>T</sub>;

 $F_{oxx} = (8.10^{-3}) \cdot 1200 = 9.60$  KM<sup>2</sup>.

Водоподготовка на КЭС предназначена для компенсации потерь пара и конденсата в цикле КЭС, а также потерь воды в тепловой сети. Оптимальная схема водоподготовительной установки выбирается на основе данных о мощности КЭС, типе основных агрегатов, величине потерь пара и воды, качестве исходной воды и требований, которым должна удовлетворять обработанная вода. При проектировании водоподготовительной установки необходимо иметь данные о гидрохимическом режиме данного источника водоснабжения, т.е. данные об изменении по временам года и по отдельным годам основных показателей качества воды: содержание взвешенных веществ, сухого остатка, окисляемости, жесткости общей, жесткости карбонатной, щелочности бикарбонатной, солесодержания, концентрации ионов кальция, магния, натрия, хлоридов, сульфатов, кремниевой кислоты, концентрации свободной углекислоты. [20]

На КЭС с установленной мощностью равной или большей 1200 МВт, устанавливаются два газорегуляторных пункта (ГРП), предназначенных для понижения давления газа до значения, необходимого по условиям работы горелок котлоагрегата. Производительность ГРП рассчитывается на максимальный расход всеми рабочими котлами. Подвод газа от газораспределительной станции (ГРС) к ГРП производится по отдельному для каждого ГРП газопроводу, распределение газа на электростанции производится по отдельной для каждого котла газовой магистрали. [20]

Для электростанции с круглогодичной подачей газа мазутное

ДП.5В071700.ПЗ

хозяйство принимается аварийного типа с запасом мазута в мазутохранилищах, достаточным для работы электростанции на полной мощности в течение пяти суток. На мазутном хозяйстве предусматривается приемная емкость вместимостью не менее 20% вместимости цистерн, устанавливаемых под разгрузку. Насосы должны обеспечить перекачку мазута, слитого из цистерн, установленных под нагрузку, не более чем за 5 часов. Для циркуляционного разогрева мазута предусматривается по одному резервному насосу и подогревателю. Подача мазута к энергетическим котлам из основного мазутного хозяйства должна производиться по двум магистралям, рассчитанным каждая на 75% номинальной производительности с учетом рециркуляции. Подача пара к мазутному хозяйству производится по двум магистралям, рассчитанным также на 75% расчетного расхода пара каждая. [20]

Одним из основных средств уменьшения загрязнения атмосферы вредными примесями, выбрасываемыми через дымовые трубы тепловых электростанций, является улучшение рассеивания дымовых газов. Этому способствует уменьшение числа дымовых труб на электростанции (источников выбросов) и увеличение их высоты, а также скорости газов на выходе из устья трубы, что препятствует отклонению потока дымовых газов вниз. На проектируемой КЭС устанавливается одна многоствольная дымовая труба 240 м. Продукты сгорания дымососами котлоагрегатов по системе газоходов направляются через дымовую трубу в атмосферу. [20]

Газомазутные котлы устройствами удаления золы и шлаков не оборудуются (топочные устройства таких котлов выполняются с экранированным подом). [20]

 $\Delta N_{\rm b}^{\rm IICII}$  – недовыработка электрической мощности из-за расхода теплоты на пиковый сетевой подогреватель, МВт,

$$
\Delta N_{\mathcal{I}}^{\text{ICII}} = \eta_{\mathbf{M}} \eta_{\mathbf{r}} \cdot Q_{\mathbf{0}\mathbf{r}}^{\text{cpf(ICII)}} \cdot \frac{\mathbf{i}_{\mathbf{v}} - \mathbf{i}_{\mathbf{k}}}{\mathbf{i}_{\mathbf{v}} - \mathbf{\bar{t}}_{\mathbf{A}\mathbf{p}}^{\text{ICII}}},\tag{2.4.2}
$$

где  $\eta_{\mu} \eta_{\nu}$  – произведение механического кпд турбоустановки и кпд генератора,

 $\eta_{\rm M} \eta_{\rm r} = 0.97$ ;

 $\mathrm{i}_{\mathrm{v}}$  – энтальпия пара в V отборе турбины, кДж/кг,

 $i_{\rm v}$  = 3070 кДж/кг;

 $i_{\kappa}$  – энтальпия пара в конденсаторе турбины, к $\rm \mu_{\rm w}/\rm_{\rm k}$ 

 $i_{\kappa} = 2373 \text{ K} \mu \text{K} / \text{K} \Gamma$ ;

ДП.5В071700.ПЗ

 $\bar{t}_{\text{np}}^{\text{ICII}}$  – энтальпия дренажа ПСП, кДж/кг,

 $\bar{t}_{\text{np}}^{\text{TCH}} = 616.0 \text{ K} \bar{\mu} \text{K} / \text{K} \Gamma$ ;

$$
\Delta N_9^{\text{ICII}} = 0.97 \cdot 0.79 \cdot \frac{3070 - 2373}{3070 - 616.0} = 0.22 \text{ MBr};
$$

 $\Delta N_{\rm p}^{\rm OCH}$  – недовыработка электрической мощности из-за расхода теплоты на основной сетевой подогреватель, МВт,

$$
\Delta N_9^{\text{OCH}} = \eta_{\text{M}} \eta_{\text{r}} \cdot Q_{\text{or}}^{\text{ep(OCH)}} \cdot \frac{i_{\text{VI}} - i_{\text{R}}}{i_{\text{VI}} - \bar{t}_{\text{AP}}^{\text{OCH}}},
$$
(2.4.3)

где і<sub>vi</sub> - энтальпия пара в VI отборе турбины, кДж/кг,

 $i_{VI} = 2904 \text{ K} \mu \text{K} / \text{K} \Gamma$ ;

 $i_{k}$  – энтальпия пара в конденсаторе турбины, кДж/кг,

 $i_{k} = 2373 \text{ K} \mu/\text{K}$ Г;

 $\bar{t}_{np}^{OCH}$  – энтальпия дренажа ОСП, кДж/кг,

$$
\bar{t}_{\rm np}^{\rm OCII} = 504.7 \,\mathrm{K} \bar{A} \,\mathrm{K} / \mathrm{K} \Gamma;
$$

$$
\Delta N_3^{\text{OCI}} = 0.97 \cdot 23.95 \cdot \frac{2904 - 2373}{2904 - 504.7} = 5.14 \text{ MBr};
$$

$$
\Delta N_3 = 0.22 + 5.14 = 5.36 \text{ MBr}.
$$

Фактическая среднегодовая электрическая мощность турбоустановки, MB<sub>T</sub>.

$$
N_{\beta} = \beta N_{\text{HOM}} - \Delta N_{\beta},\tag{2.4.4}
$$

$$
N_9 = 0.88 \cdot 300 - 5.36 = 258.64 \text{ MBr}.
$$

Удельный расход теплоты (брутто) на выработку электроэнергии турбоустановкой,

$$
q_{TA}^3 = \frac{Q_{TA}^3}{N_3 - \beta N_{TH}},
$$
\n(2.4.5)

где N<sub>TII</sub> - мощность турбопривода питательного насоса, МВт,

 $N_{\text{TT}} = 12.50 \text{ MBr}$ ;

ДП.5В071700.ПЗ

$$
q_{TA}^9 = \frac{599.43}{300 - 0.88 \cdot 12.50} = 2.0742.
$$

К.п.д. турбоустановки по выработке электроэнергии,

$$
\eta_{\text{TV}}^9 = (q_{\text{TA}}^9)^{-1},
$$
\n
$$
\eta_{\text{TV}}^9 = 2.0742^{-1} = 0.4821.
$$
\n(2.4.6)

Суммарный расход теплоты котлоагрегатом, МВт,

$$
Q_{KA} = \frac{Q_{TA}}{\eta_{TT}},\tag{2.4.7}
$$

где  $\eta_{\textsc{t}}$  – к.п.д. транспорта теплоты;

 $\eta_{TT} = 0.98$ ;

$$
Q_{KA} = \frac{624.17}{0.98} = 636.91 \text{ MBT}.
$$

Суммарный расход теплоты на блок, МВт,

$$
Q_{KA} = \frac{Q_{KA}}{\eta_{KA}},\tag{2.4.8}
$$

где  $\eta_{\text{\tiny KA}}$  – к.п.д. котлоагрегата,

 $\eta_{\text{KA}} = 0.945$ ;

$$
Q_{KA} = \frac{636.91}{0.945} = 673.98 \text{ MBT}.
$$

К.п.д. станции по выработке электроэнергии,

 $\eta_{\rm C}^{\rm 3}$  =  $\eta_{\rm TV}^{\rm 3}$   $\eta_{\rm TT} \eta_{\rm KA}$  $η_C^3 = η_{TV}^3η_{TT}η$  $(2.4.9)$ 

$$
\eta_{C}^{3}=0.396.
$$

Удельный расход топлива на КЭС на выработку электроэнергии, кг.у.т./кВтч,

*Лист*

ДП.5В071700.ПЗ

$$
b_3 = \frac{0.123}{\eta_c^3},\tag{2.4.10}
$$

$$
b_3 = \frac{0.123}{0.396} = 0.3105
$$
 **KT.y.T./KBr·Y.**

#### 3. Раздел «Безопасность жизнедеятельности»

#### 3.1 Анализ условий труда.

Для оптимальных и допустимых параметров работы соответствующих ГОСТ 12.1.055-88, существуют производственные системы вентиляции общего обмена. [8]

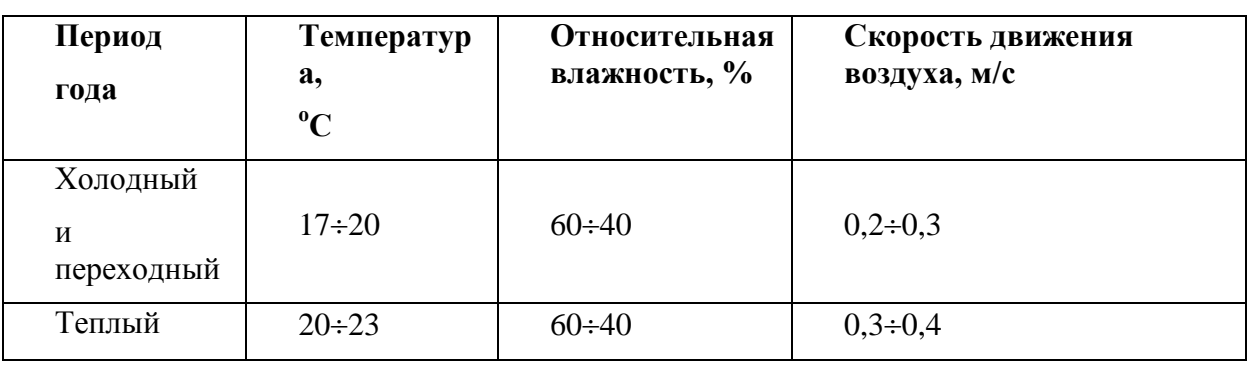

Таблица 3.1.1 – Оптимальные и допустимые нормы

Проектируемая КЭС будет состоять из шести энергоблоков по 300 МВт общей мощностью 1800 МВт. Каждый энергоблок включает в себя: прямоточный котел типа Пп-950-255ГМ производства ПО "Красный котельщик", турбина типа К-300-240 производства ПОТ ЛМЗ. Численность рабочего персонала составляет 2340 человек имеющие категории по тяжести труда от I до IV. [8]

Стены и потолки здания сооружаются из малотеплопроводных материалов для того, чтобы не задерживать осажденную пыль. Большие размеры фонарей и оконных проемов придают хорошую освешенность. Для нормирования освещения существуют СНиП 11-4-79 «Естественное и искусственное освещение» и понятие коэффициента естественной освещенности. [8]

Условия искусственного освещения на промышленных предприятиях оказывают большое влияние на зрительную работоспособность, физическое и моральное состояние людей, а следовательно, на производительность труда, качество продукции и производственный травматизм. [8]

Для создания благоприятных условий труда производственное освещение должно отвечать следующим требованиям:

- освещенность на рабочем месте должна соответствовать гигиеническим нормам;

ДП.5В071700.ПЗ

яркость на рабочей поверхности и в пределах окружающего пространства должна распределяться по возможности равномерно;

- резкие тени на рабочей поверхности должны отсутствовать, наличие их создает неравномерное распределение яркости;

- блескость (прямая или отраженная) должна отсутствовать в поле зрения;

- освещение должно обеспечивать необходимый спектральный состав света для правильной цветопередачи. [8]

Искусственное освещение может быть двух систем: общее и комбинированное. При комбинированном освещении к общему добавляются местное освещение, концентрирующее световой поток непосредственно на рабочих местах. Применение одного местного освещения в производственных помещениях не допускается. Искусственное освещение подразделяется также на рабочее, аварийное, эвакуационное и охранное. [8]

Увеличение освещенности в производственных помещениях положительно влияет на функции зрения. [8]

При повышении контраста между объектом различия и фоном, на котором объект рассматривается, зрительная работоспособность увеличивается. Она также зависит от соотношения яркостей рабочей зоны и окружающего фона: с увеличением этого соотношения работоспособность понижается. Более благоприятное соотношение яркостей при системе общего освещения, менее благоприятное – при комбинированном освещении. В последнем случае условия зрительной работы улучшаются при повышении яркости фона, что достигается повышением коэффициента отражения поверхностей помещения (стен, потолка , пола) и производственного оборудования. [8]

При выборе системы освещения учитываем, что капитальные вложения и эксплуатационные расходы при комбинированном освещении ниже, чем при общем. [8]

При выполнении в помещениях работ 1-4 разрядов рекомендуется применение комбинированного освещения. Освещенность рабочей поверхности, создаваемая светильниками общего освещения в системе комбинированного, должна составлять 10% нормируемой для комбинированного , при этом наибольшая и наименьшая освещенности должны составлять соответственно 500 и 150 лк при газоразрядных лампах, 100 и 50 лк при ламах накаливания. [8]

 Кроме абсолютного значения освещенности нормируются качественные характеристики освещения: показатель ослепленности и коэффициент пульсации освещенности . [8]

ДП.5В071700.ПЗ

 Аварийное освещение должно обеспечивать освещенность не ниже 5% от освещенности, создаваемой общим освещением, но не менее 2 лк внутри зданий. [8]

 Проектирование искусственного освещения заключается в решении следующих задач: выбор системы освещения, типа источника света, расположение светильников, выполнение светотехнического расчета и определении мощности осветительной установки. [8]

У сооружений существует понятие освещенности заданной поверхности, по ней и оценивают искусственное освещение, но при этом учитываются 4 фактора:

- характер зрительной работы;

- контраст объекта с фоном;

- фон;

- система освещения. [8]

Во время производственного процесса, возможно соприкосновение работающего в цехе с металлическими поверхностями оборудований, которое может быть под воздействием электрического тока. Чтобы предотвратить поражение человека от электрического тока, существуют общие меры защиты: защитное отключение, заземление и зануление. [8]

В цехе устанавливается защитное заземление согласно ПУЭ-85, что исключает применение средств защиты и дополнительных мер. [8]

Отвод статического электричества на общий контур устанавливается в соответствии с условиями ГОСТ 12.4.124-83 «Средства защиты от статического электричества». [8]

Наряду с применением методов и средств электробезопасности важное значение для снижения электротравматизма имеет четкая организация эксплуатации электроустановки электросетей, профессиональная подготовка работников, сознательная производственная и трудовая дисциплина. К работе на электроустановках допускаются лица, достигшие 18 лет, прошедшие инструктаж и обучение безопасным методам труда. Весь персонал, допущенный к эксплуатации электроустановок, в соответствии с занимаемой должностью и применительно к выполняемой работе аттестуется присвоением квалификационной группы по электробезопасности (I-V). [8]

К организации безопасной работы на электроустановках относится также документальное оформление работы, допуск к работе, надзор во время работы. Оформление разрешения на проведение работ в действующих электроустановках может быть выполнено в виде наряда, распоряжения или перечня работ. [8]

Средства защиты работающих в зависимости от характера их применения подразделяют на две категории: коллективной и индивидуальной защит. [8]

Электрозащитные средства коллективной защиты в защиты от назначения подразделяют на классы:

- от повышенного уровня электромагнитных и электрических полей;

- от повышенной напряженности магнитных и электрических полей;

- от поражения электрическим током;

- от повышенного уровня статического электричества. [8]

Средства индивидуальной защиты предназначены для защиты головы (защитные каски), глаз и лица (защитные щитки и очки), органов дыхания (противогазы и респираторы), рук (рукавицы) и от падения с высоты (предохранительные пояса и страховочные канаты). [8]

К основным средствам индивидуальной защиты относятся:

-изолирующие штанги;

- изолирующие электроизмерительные клещи;

- указатели напряжения;

- диэлектрические перчатки;

- слесарно-монтажный инструмент с изолированной рукояткой;

- изолирующие устройства и приспособления для работ на воздушной линии. [8]

К дополнительным средствам индивидуальной защиты относятся:

- диэлектрические калоши;

- ковры;

- переносные заземления;

-изолирующие подставки и накладки;

- оградительные устройства;

- плакаты и знаки безопасности. [8]

На участках конструкции, по которым можно пройти от рабочего места к граничащим с ним участкам, находящимися под напряжением, должны быть установлены плакаты: «Стой, напряжение». На подготовленных рабочих должен быть установлен плакат: «Работать здесь». [8]

На конструкции, по которой строго запрещено подниматься, вывешивается плакат: «Не влезай,убьет». На ограждениях камер, шкафах,

ДП.5В071700.ПЗ

панелях, граничащих с рабочим местом, должны быть вывешены плакаты: «Стой, напряжение». [8]

Чтобы создать условия благоприятствующие труду, в обязательном порядке поддерживается необходимая температура, норма которой выдвигается по строительным правилам. Необходимая температура на рабочих местах и в рабочих зонах во всех зданиях и сооружениях КЭС, обеспечивается вентиляцией (естественная и приточная) и системами отопления. В холодные времена года, проводится подогрев приточного воздуха до той температуры, которая необходима. [8]

Так как на КЭС много вредных выбросов в окружающую среду, предусматриваются местные отсосы для очистки загрязненного воздуха в рабочей зоне станции. [8]

В обязательном порядке, на КЭС существует горячее водоснабжение на собственные нужды станции. Также предусматриваются методики по предотвращению шума и вибрации, что тоже оказывает влияние на здоровье рабочего персонала. [8]

Уровень шума в зонах постоянного пребывания рабочего персонала, не должен превышать 60-90 дБА, нормы которой указаны в СНиП 245-71 и ГОСТ 12.1.003-83. Чтобы снизить шум в рабочей зоне объемнопланировочные и конструктивные мероприятия, предусматриваются в технологической и строительной частях проекта. [8]

Чтобы провести звукоизоляцию и снизить шум в рабочей зоне, существуют следующие способы:

- Расположение центрального щита управления и блочных щитов, в отдельном здании, в котором имеются специальные конструкции стеновых ограждений и перекрытий для звукоизолирования;

- для рабочего персонала, который находится непосредственно с работающим оборудованием, выделяются специальные средства защиты от шумов - противошумные наушники ЦНИИОТ и «Беруши»;

- используются шумопоглощающие экраны, с помощью которых защищается ремонтно-рабочий персонал во времена ремонтных периодов станции. [8]

Для того, чтобы уменьшить шум создаваемый работающим оборудованием, проектом также предусматривается:

- приточные и вытяжные системы вентиляционного оборудования, которые устанавливаются в специальных вентиляционных камерах, которые представляют с собой отдельные выгороженные помещения;

ДП.5В071700.ПЗ

- создаются основания в местах установки насосных и вентиляционных агрегатов изолирующие вибрацию, а воздухопровод присоединяется к вентиляторам с помощью специальных гибких вставок, являющихся своего родом компенсатором;

- предусматриваются устройства шумоглушителей в системах кондиционирования воздуха, а само оборудование устанавливается на специальных прокладках с амортизацией;

- в соответствии с теми техническими условиями, которые установлены заводом-изготовителем, основное и вспомогательное оборудование имеет такую конструкцию, которая отвечает требованиям ГОСТ 12.1.003-83 по уровню звука на рабочих местах постоянного нахождения;

- Тепловая изоляция, имеющаяся на турбинах, трубопроводах и других вращающихся агрегатах, также поглощают шумы. [8]

Предусматривается проектом также наличие ремонтных площадок и свободных проходов. [8]

Для защиты рабочего персонала от влияния вибрации, существуют следующие мероприятия:

- чтобы обеспечить соблюдение ГОСТ 12.1.012.78 на рабочих местах, существует ограниченная величина уровня вибрации механизмов, соответствующая техническим условиям заводов изготовителей по поставке турбоагрегатов. [8]

- устанавливаются самостоятельные фундаменты островного типа под все оборудование являющиеся источником вибрации, это ограничивает возможные распространения вибрации на рабочие места. [8]

В соответствии с действующими нормами СНиП II-4-79 «Естественное и искусственное освещение», установлены нормы естественного и искусственного освещения. [8]

Имеется электрическое освещение рабочих помещений: рабочее и аварийное. Напряжение сети освещения зданий и сооружений составляет 380/220 В. [8]

Помещения, в которых постоянно находится рабочий, устанавливаются газоразрядные лампы. В главном помещении общее освещение выполняется ртутными лампами. [8]

Также устанавливаются прожектора для освещения складов и железнодорожных путей, а территория дороги и проездов станции освещаются газоразрядными лампами. [8]

ДП.5В071700.ПЗ

Допустимое облучение не причиняющий вред человеческому организму, составляет Вт/м<sup>2</sup>, что соответствует ГОСТ 12.4.123-83 ССБТ «Средства защиты от инфракрасного излучения». [8]

К средствам защиты от повышенного уровня электромагнитных излучений относятся:

- оградительные устройства;

- защитные покрытия;

- герметизирующие устройства;

- устройства автоматического контроля и сигнализации. [8]

Избыточное тепло на станции в основном выделяется на турбинах, теплообменниках, паропроводах, нагретых поверхностях парогенераторов, электродвигателях и др. [8]

Чтобы защитить от избытка тепла рабочий персонал, существуют следующие мероприятия:

- излучающие поверхности покрываются тепловой изоляцией;

- вентиляционное удаление избытка тепла;

- использование экранов с отражательной способностью. [8]

*3.2 Расчет искусстве ого освеще ия* Исходные данные:

Габариты турбинного отделения главного корпуса котлотурбинного цеха:

длина А =190 метров

ширина В =30 метров

высота h =43 метров

*Наименьшая освещенность 75 ЛК* Разряд зрительной работы V

Нормируемая освещенность  $E = 100$  ЛК

Принимаем систему общего освещения с лампами накаливания в защитном корпусе. Принимаем газонаполненные лампы.

ДП.5В071700.ПЗ

Таблица 3.2.1 – Параметры лампы

| Тип<br>Лампы | Мощность, Вт | Световой поток<br>при напряжении<br>220B |
|--------------|--------------|------------------------------------------|
|              | 500          | 8300                                     |

#### коэффициент отражения

пола  $\rho_{\text{no}} = 30\%$ 

CTCH  $\rho_{\text{creH}} = 50\%$ 

потолка  $\rho_{\text{norm}} = 70\%$ 

#### Расчетная высота подвеса

Рабочая поверхность находится на расстояниях от одного метра до шестнадцати метров, поэтому берем для расчета максимальную, высота свеса лампы 0,5 м по формуле:

$$
h_{\text{pace}} = h_{3a} - (h_{p} + h_{\text{ca}}) = 43 - (20 + 0.5) = 22.5 \text{ m} = (3.2.1)
$$

наивыгоднейшее расстояние между светильниками определяются по формуле:

$$
Z = N \cdot h = 1,2 * 22,5 = 27 \text{ m}.
$$
 (3.2.2)

$$
L=Z/2=13,5 \text{ m.} \tag{3.2.3}
$$

Принимаем расстояние между лампами 27 метров, от стен 13 метров. Всего в турбинном отделении (190-13-13)/27=6 рядов по (30/3)-1=9 ламп в каждом ряду.

Определение индекса помещения по формуле

$$
i = \frac{A \cdot B}{n(A+B)} = \frac{190 \cdot 30}{8(190+30)} = 3,24
$$
 (3.2.4)

Коэффициент использования  $\eta = 45\%$ 

Коэффициент запаса  $K_3 = 1,5$ 

Световой поток

$$
\Phi = \frac{E \cdot K_3 \cdot S \cdot Z}{N \cdot \eta} = \frac{100 \cdot 1.5 \cdot 1500 \cdot 6}{59 \cdot 16 \cdot 0.45} = 3177 \text{ JIM}
$$
\n(3.2.5)

где Z - коэффициент неравномерного освещения Z

ДП.5В071700.ПЗ

## Рисунок 3.2.1 – Размерности турбинного отделения

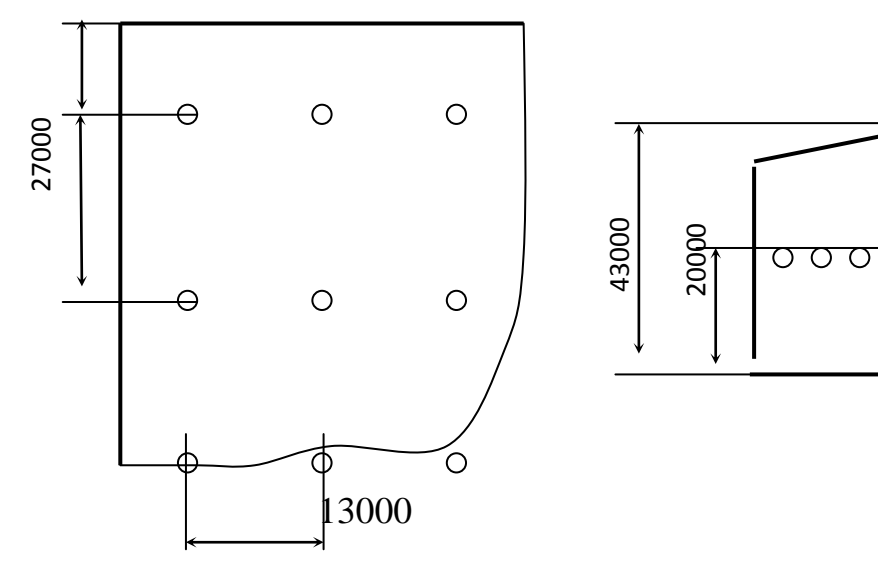

Выбор сделан правильно, что подтверждено расчетными данными. Следовательно, принимаем светильники с газонаполненными лампами накаливания в количестве 54 штук в турбинном отделении расстояние между рядами 27 метров в ряду между лампами 13 метров.

## **3.3 Мероприятия по нормализации микроклимата**

Для улучшения микроклиматических условий в цехах станций проводятся ряд санитарно-технических, гигиенических, и организационных мероприятий по уменьшению тепловых выделений от технологического оборудования и удаления избытков тепла. [8]

В котельно-турбинных цехах, где избыточные тепловыделения особенно большие, необходимо усилить тепловую изоляцию основного и вспомогательного оборудования и коммуникаций. Температура первично и вторично нагретых поверхностей имеет норму в  $45^{\circ}$ С. На постоянных рабочих местах, образованных поверхностями технологического оборудования в виде замкнутых или полузамкнутых зон, при условии что температура внутри оборудования превышает  $100^{\circ}$ С, необходимо установить усиленную теплоизоляцию или теплоотражающее экранирование (теплоотвод). Температура поверхностей в этом случае также не должна превышать  $45^{\circ}$ С (СН 245 – 71). [8]  $\frac{2}{30}$ <br> **1980**<br> **1980**<br>

Поступление свежего воздуха снаружи следует осуществлять через фрамуги на уровнях основных рабочих площадок (на отметках 0, +8 и +9 м) по всему периметру здания. По этой причине предусматриваются разрывы между пристраиваемыми по наружному периметру служебными и подсобными помещениями. [8]

Нагретый воздух обычно удаляется через аэрационные фонари пролетов котельного и турбинного цехов. Необходимо оборудовать фонари ветрооотбойной защитой и средствами для автоматизированного или леханизированного фикрывания проемов непосредственно с данных рабочих

площадок. На электростанциях, в турбинном цеху,где аэрационный фонарь отсутствует, целесообразно устройство шахт в перекрытии с установкой осевых вентиляторов над каждым турбогенератором. [8]

Для защиты от проникновения воздуха в торцевые части здания котельного и турбинного цехов в холодный период года, ворота обычно оборудуются воздушно-тепловыми завесами и средствами механического закрывания. [8]

Рабочим участкам на котлах, турбогенераторах с наиболее высокой температурой воздуха и поверхностям ограждений необходимо оборудование с душирующими установками, включаемые при необходимости. Температура подаваемого воздуха не должна превышать предела 21 – 22<sup>0</sup>С, а скорость движения не должна превышать 1,5 м/с летом и 1 м/с зимой (СН 245 – 71). Применение душирующих установок на рабочих площадках котлов работающих на угле, требует проведения систематической уборки пыли. [8]

На постоянных рабочих местах начальников смен, старших машинистов цехов, машинистов мельниц, машинистов обходчиков, и рабочих золошлакоудаления существуют звукоизолированные кабины с подачей кондиционированного воздуха. Рекомендуемая площадь помещения кабины должна не менее 4,6 м<sup>2</sup> с подачей воздуха 60 м<sup>3</sup>/ч на одного человека со скоростью до 0,3 м/с в холодный и до 0,5 м/с в теплый периоды года (СН 245 – 71). Помещения слесарей – прибористов, дежурных электромонтеров, что расположены в здании котельного и турбинного цехов, обеспечиваются подачей предварительно очищенного наружного воздуха, влажностью и охлаждением в летние периоды, а подогревом в холодные периоды. Также необходимо тщательно изолировать воздуховоды. [8]

Насосные отделения цехов химической водоочистки должны быть оборудованными приточной механической вентиляцией, а в вспомогательных отделениях необходимо установить систему водяного отопления. [8]

Для улучшений условий труда рабочих участков золошлакоудаления необходимо механизировать отбивку золы и шлака. При ручной отбивке шлака обязательно применяются сетки-экраны для защиты рук и лица от инфракрасного излучения. [8]

В штатную структуру энергопредприятий целесообразно вводить производственное подразделение – вентиляционную службу во главе с инженером-сантехником (теплотехником). В задачи данного подразделения относятся:

- оперативное его регулирование при помощи средств аэрации и механической вентиляции;

*Лист*

ДП.5В071700.ПЗ

- ремонт и наладка оборудования;

- контроль за воздушно – тепловым режимом. [8]

Для сохранения водно-солевого баланса организма рабочего персонала необходимо обеспечивать рабочих котельного и турбинного цехов напитками в количестве от 1,5 до 3л на человека зимой, и от 2 до 4л летом (газированная охлажденная подсоленная воды, белково-витаминный напиток, чай и др.).

## **Мероприятия по снижению загрязнения воздуха рабочих зон пылью и газами.**

Мероприятия по борьбе с загрязнением среды должны быть направлены на принятие рациональных планировочных решений, выбор наименее опасных для здоровья пылевых и газовых выделений технологических процессов и оборудования, широкое использование увлажнения чтобы снизить пылеобразование, рациональную организацию аэрации и особенно механической вентиляции с устройством локальных отсосов в местах выделения пыли и газов, использование спецодежды и средств индивидуальной защиты. [8]

На стадии проектирования и строительства КЭС необходимо предусматривать архитектурно - планировочные решения, которые препятствуют распространению топливных, шлакозоловых пылей из котельного в турбогенераторное отделение, в помещение щитов управления и в другие производственные помещения. [8]

Роторные вагоноопрокидыватели необходимо оборудовать аспирационными установками, а места пересыпки с транспортера на транспортер и в бункеры – пароувлажняющими установками. Дробильные установки, шахтные, шаровые и молтковые мельницы, пылепитатели и пылевые бункеры котлов должны герметироваться. При нарушении герметичности выше указанного оборудования в срочном порядке обеспечивается его ремонт. [8]

Ремонтные работы в пространствах внутри котла, газоходах и бункерах производятся только после их предварительной очистки от шлаковых отложений. Во время очистки от шлаковых отложений газоходов и котлов, дымососы должны иметь достаточную тягу (скорость движения воздуха должны быть не менее  $1,5 - 2$ м/с). Очистку котлов необходимо производить в строгой последовательности по ходу дымовых газов. Пребывание рабочих в зоне низких условиях очистки, не допускается. Чтобы уменьшть пылеобразования при очистке, широко используется увлажнение шлакозоловых отложений, а также удаление отложений с помощью воды и вакуумных устройств. [8]

ДП.5В071700.ПЗ

Для снижения запыленности в зонах транспортировки угля, узлах пересыпки, бункерах хранения угля, необходимо применять гидросмывы полов эстакад. [8]

При очистке и ремонте котлов, которые работают на твердом топливе, следует иметь спецодежду из плотной хлопчатобумажной ткани (молескин); при очистке и ремонте котлов, которые работают на сернистых мазутах, - спецодежду из кислотостойких тканей (из хлорвинилового или лавсанового волокна). После работы, в условиях интенсивного пылеобразования, спецодежда в конце каждой смены должна обязательно обеспыливаться. Стирку и ремонт спецодежды рабочего персонала необходимо производить централизованно и регулярно. [8]

Ответственность за правильное использование рабочими средствами индивидуальной защиты и за выполнение правил личной гигиены возлагается на бригадиров и начальника смены. [8]

В цехах и на производственных участках, где применяются агрессивные вредные вещества (нефтепродукты, щелочи, кислоты, ртуть и др.), необходимо покрыть стены и полы материалами, которые препятствуют сорбции этих веществ. [8]

## **Меры противопожарной безопасности.**

На КЭС выполняется замкнуто-кольцевая система пожарной воды. Используются 4 насоса пожаротушения (НПЖ). Насосы располагаются на береговой насосной станции (БНС), всасывания образуются из аванкамер циркуляционных насосов. На каждом ряду главного корпуса имеются собственный коллектор пожарной воды. Отдельные трубопроводы ведут на топливоподачу, транспорт, химцех, пусковую мазутное хозяйство, отопительную котельную и т.д. [8]

Пожарные краны располагаются равноудаленно друг от друга на всех отметках, которые имеют статус пожароопасного места. В виде отдельной линии выполняются:

- пожаротушение кровли ( внутренняя разводка ) ;
- сухотрубы на тушение внешней части кровли ;

лафетные стволы на гашение очагов в случае возгорания кровли и невозможности подойти достаточно близко. [8]

В котельном и турбинном отделениях главного корпуса имеются пожарные посты, оснащенные индивидуальными средствами пожаротушения, к ним относятся : огнетушители пенные и углекислотные, лопаты, багры, песок, переходники на рукава, сами рукава и т.д. [8]

ДП.5В071700.ПЗ

#### 3.4 Расчет выбросов загрязняющих веществ

Характеристика Экибастузского угля:

Влажность  $-W = 7.0\%$ 

Зольность - А = 44,0%

Теплота сгорания – Qн = 16035 кДж/кг

Содержание серы - 0.3%

Содержание азота - 0,3%

Температура уходящих газов, °С 130

Расход топлива, т/ч 559 (15 кг/с)

1) Твердые частицы

Твердые частицы, присутствующие в дымовых газах, представляют собой совокупность летучей золы и несгоревшего в топке топлива (кокса). Массовый выброс твердых частиц  $M_a$  (г/с или т) вычисляется по одному из нижеприведенных балансовых уравнений:

$$
M_{3} = 0.01 \cdot B \cdot a_{yH} A^{p} (1 - \eta_{3y})
$$
\n
$$
M_{3} = 0.01 \cdot 155 \cdot 1.7 \cdot 0.44 \cdot (1 - 0.006) = 1.152 \text{ kT/c}.
$$
\n(3.4.1)

при отсутствии экспериментальных данных о содержании горючих в

уносе:

где В - расход натурального топлива;

 $A^p$  – зольность топлива на рабочую массу, %;

а<sub>VH</sub> - доля золы, уносимой газами из котла;

доля твердых частиц, улавливаемых в золоуловителях, с учетом  $\eta_{\text{av}}$  залповых выбросов:

#### Оксиды серы  $SO_x$

Суммарное количество образовавшихся при сжигании сернистых топлив оксидов серы  $SO_x = SO_2 + SO_3$  принято определять в пересчете на диоксид серы  $SO_2$ . Расчет массового выброса оксидов серы  $M_{SO}(\Gamma/C)$ выполняется по следующему балансовому стехиометрическому выражению:

$$
M_{SO_2} = 0.2 \cdot B \cdot S^{\,p} (1 - \eta_{SO_2})(1 - \eta_{SO_2})(1 - \eta_{SO_2}^c \frac{n_0}{n_k}),
$$
\n(3.4.2)

ДП.5В071700.ПЗ

$$
M_{so2} = 0.2 \cdot 155 \cdot 0.3(1 - 0.02) \left(1 - 0.9 \cdot \frac{8400}{8400}\right) = 0,912 \text{ (kT/c)}
$$

где В – расход натурального топлива, кг/с;

 $S^p$  – содержание серы в топливе на рабочую массу, %;

 $\eta_{so_2}$  - доля оксидов серы, связываемых летучей золой в газоотходах котла;

зависит от зольности топлива и содержания свободной щелочи в летучей золе;

 $\frac{1}{\sqrt{2}}$  –  $\eta_{so_2}^*$  – доля оксидов серы, улавливаемых в золоуловителе;

с<br>so<sub>c</sub> —  $\eta_{so_2}^c$  - доля оксидов серы, улавливаемых в установках сероочистки дымовых газов, величина принимается по паспортным данным установки;

 $n_0$ ,  $n_k$  - длительность работы установки сероочистки и котла соответственно, ч/год.

Доля оксидов серы  $\eta_s^*$  $\eta _{so_{2}}^{^{\mathrm{''}}},\,$  улавливаемых в сухих золоуловителях (электрофильтрах, батарейных циклонах), принимается равной нулю.

Таблица 3.4.1 - Величины коэффициента  $\eta_{so_2}$  при факельном сжигании топлив

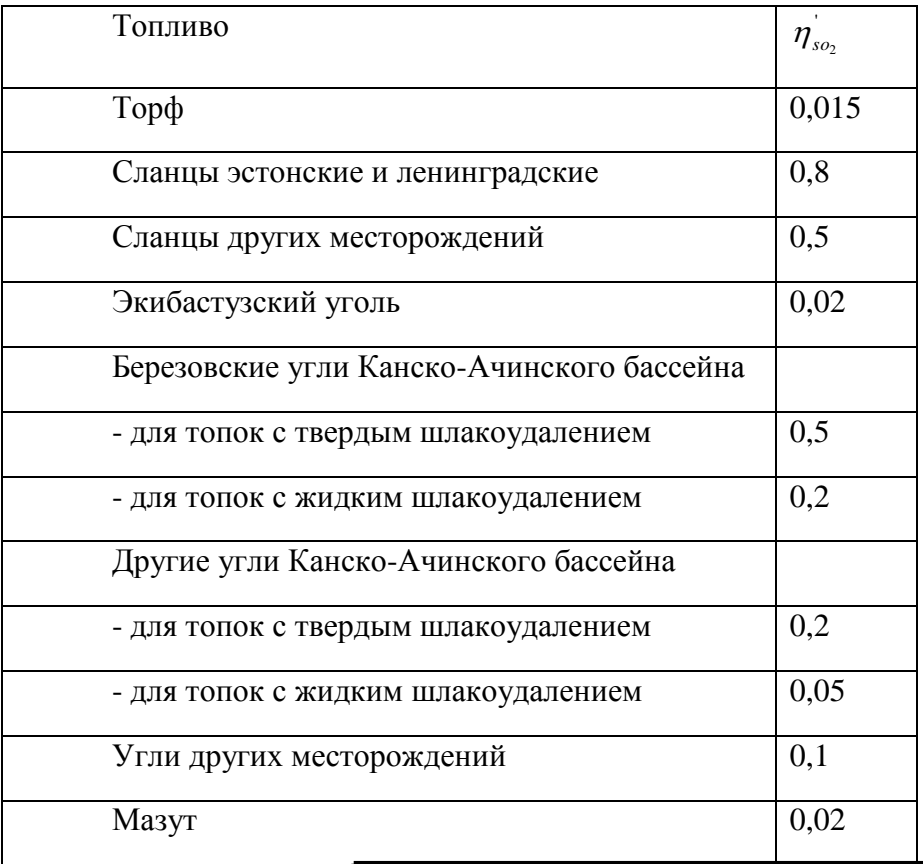

ДП.5В071700.ПЗ

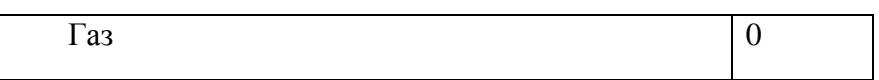

#### **Оксиды азота**

Суммарный массовый выброс оксидов азота  $NO<sub>x</sub>$  в пересчете на  $NO<sub>2</sub>$ (г/с или т), выбрасываемых в атмосферу с дымовыми газами котла при сжигании твердого, жидкого и газообразного топлива, рассчитывается по соотношению

$$
M_{NO_2} = B \cdot K_{NO_2} \cdot (1 - \frac{q_4}{100}) \cdot \beta_1 \cdot (1 - \epsilon_1 r) \beta_2 \cdot \beta_3 \cdot \epsilon_2 (1 - \eta_{as} \frac{n_0}{n_s}) \cdot k_n; \tag{3.4.3}
$$

 $0.319 \cdot 1 \cdot 0.85 \cdot 0.85 \cdot (1 - 0.5) = 0.18$ 100  $\epsilon_2 = 559.9,91 \cdot \left(1 - \frac{6}{100}\right) \cdot 0.319 \cdot 1 \cdot 0.85 \cdot 0.85 \cdot \left(1 - 0.5\right) =$ J  $\left(1-\frac{6}{100}\right)$  $\setminus$  $M_{NO2} = 559.9,91.\left(1-\frac{6}{100}\right).0.319.1.0.85.0.85.\left(1-0.5\right) = 0.18$  (KF/C).

где В – расход условного топлива, т/ч (или т);

 $K_{NO_2}$ - коэффициент, характеризующий удельный выход оксидов азота на 1 т сжигаемого топлива, кг/т;

 $q_4$  – потери тепла от механической неполноты сгорания топлива,  $\%$ ;

 $\beta_1$  – коэффициент, учитывающий влияние на выход оксидов азота качества сжигаемого топлива;

 $\beta_2$  – коэффициент, учитывающий конструкцию горелок и равный:

- для вихревых горелок  $-1,0$ ;
- для прямоточных горелок 0,85;

 $\beta_3$  – коэффициент, учитывающий вид шлакоудаления и равный:

- при твердом шлакоудалении 1,0;
- при жидком шлакоудалении 0,85;

 $\varepsilon_1$  - коэффициент, характеризующий эффективность воздействия рециркулирующих газов на выход оксидов азота в зависимости от условий подачи их в топку;

 $\varepsilon_2$  - коэффициент, характеризующий уменьшение выбросов оксидов азота (при двухступенчатом сжигании) при подаче части воздуха  $\delta_{\rm B}$  помимо основных горелок при условии сохранения общего избытка воздуха за котлом;

r - степень рециркуляции дымовых газов;

ηаз – доля оксидов азота, улавливаемых в азотоочистной установке;

ДП.5В071700.ПЗ

 $n_{0}$ ,  $n_{K}$  – длительность работы соответственно азотоочистной установки и котла, ч/год;

 $k_{\text{n}}$  - коэффициент пересчета:

- при валовых выбросах в граммах в секунду  $k_n = 0.278$ ;
- при расчете выбросов в тоннах  $k_n = 10^{-3}$ .

Коэффициент  $K_{NO_2}$  вычисляется по следующим эмпирическим формулам:

$$
K = \frac{12 \cdot D\phi}{200 + D} = \frac{12 \cdot 950}{200 + 950} = 9,91
$$
 (3.4.4)

Значения коэффициента  $\beta_1$  принимаются:

• при сжигании твердого топлива:

при  $\alpha_{\rm r} \le 1,25$   $\beta_1 = 0,178 + 0,47 \cdot N^{\rm p} = 0,319;$ 

#### **Определение минимальной высоты дымовой трубы**

Значение высоты дымовой трубы рассчитывается по формуле:

$$
H = \sqrt{\frac{A \cdot M \cdot F \cdot \eta \cdot m \cdot n}{\left(\frac{\Pi \mathcal{L}}{K} - C_{\varphi}\right) \cdot \sqrt[3]{V_{\Gamma} \cdot \Delta T}}}
$$
(3.4.5)

где

 $M = M_{SO_2} + 5,88M_{NO_2} = 0,912 + 5,88 \cdot 0,18 = 1,97 \text{ K} \cdot \text{T} / \text{C}$ ;

**А = 200 (для Казахстана) – коэффициент, температурной стратификации атмосферы;** 

**VГ = 325 м<sup>3</sup> /с–объём дымовых газов;**

F=1 (для газообразных веществ) – коэффициент скорости оседания вредных веществ в атмосферном воздухе;

 $\Delta T = T_{\text{yX}} - T_{\text{JIET}}^{\text{CP}}$ . МАКС = 130-32 = 98  $^{0}$ C – разность температур выбрасываемых из котла газов и средней максимальной температуры наружного воздуха наиболее жаркого месяца года в 13.00 часов дня;

=1 (для ровной и слабопересечённой местности) – безразмерный коэффициент, учитывающий влияние рельефа местности;

 $C_{\Phi}$ =0 (принимаем в виду отсутствие данных) – фоновая концентрация вредных веществ, характеризующая загрязнение атмосферы, создаваемое другими источниками;

ПДК = 0,5 мг/м<sup>3</sup>.

ДП.5В071700.ПЗ

При принятой ориентировочно высоте трубы определяются безразмерные коэффициенты m и n, учитывающие условия выхода дымовых газов из трубы.

Н=180 м - ориентировочная высота трубы.

 $\omega_0$ =25 м/с – скорость выхода дымовых газов.

Диаметр устья дымовой трубы:

$$
D = \sqrt{\frac{4 \cdot V_{\Gamma}}{\pi \cdot \omega_0}} = \sqrt{\frac{4 \cdot 325}{3,14 \cdot 25}} = 4 \text{ M}.
$$
 (3.4.6)

Значение коэффициентов m и n определяются в зависимости от параметров f,  $v_M$ :

$$
f = 1000 \cdot \frac{W_0^2 \cdot D}{H^2 \cdot \Delta T} = 1000 \cdot \frac{25^2 \cdot 4}{180^2 \cdot 98} = 0,81
$$
 (3.4.7)

$$
v_M = 0.65 \cdot \sqrt[3]{\frac{V_r \cdot \Delta T}{H}} = 0.65 \cdot \sqrt[3]{\frac{325.98}{180}} = 3.65
$$
 (3.4.8)

При f < 100:

$$
m = \frac{1}{0.67 + 0.1 \cdot \sqrt[3]{f} + 0.341 \cdot \sqrt[3]{f}} = \frac{1}{0.67 + 0.1 \cdot \sqrt[3]{0.81} + 0.341 \cdot \sqrt[3]{0.81}} = 0.927
$$
 (3.4.9)

Коэффициент n при  $f \le 100$  и  $v_M > 2$  равен 1.

$$
H = \sqrt{\frac{200 \cdot 1970 \cdot 1 \cdot 1 \cdot 0.927 \cdot 1}{(0.5 - 0) \cdot \sqrt[3]{325 \cdot 98}}} = 151 \text{ M}.
$$

В итоге данного раздела дипломного проекта разъяснили методики по обеспечению безопасности труда, устранению возможных вредных воздействий на организм человека в рабочей зоне, провели расчет искусственного освещения в турбинном отделении, а также рассчитали выброс загрязняющих веществ при сжигании Экибастузского угля, определили высоту дымовой трубы, которая составила 151 м.

#### **4. Экономический раздел**

Бизнес план строительства КЭС.

Строительство КЭС, оборудованных для электроснабжения городов и промышленных поселков приобретает особую актуальность в современных условиях развития энергетики страны по ряду причин:

1) позволяет вытеснить из топливного баланса значительное количество газомазутного топлива;

2) создает дополнительные рабочие места для населения данного региона. [6]

*Лист*

ДП.5В071700.ПЗ

В данном разделе дипломного проекта представлен расчет себестоимости электрической энергии в условиях заданного объема отпуска, определение составляющих отпуска электрической энергии и проведение инвестиционного анализа в отрасли энергетики. [6]

 Проектные расчёты себестоимости электрической энергии на КЭС производятся по следующим элементам затрат:

- топливо на технологические цели;

- вода на технологические цели;

- оплата труда производственных рабочих;

- отчисление на социальное страхование с заработной платы производственных рабочих (оплата труда с начислениями);

- общестанционные расходы. [6]

Исходные данные.

В качестве исходных данных для расчета даются годовые объемы выработки электрической тепловой энергии и удельные расходы условного топлива на выработку 1 кВтч электрической энергии, вид топлива, его теплотворная способность (ккал/кг), цена топлива (тенге/тнт), расстояние транспортировки твердого топлива от месторождения до станции. [6]

Годовой объём выработки электрической энергии:

Эв=1800 МВт\*305 дней\*24 часа\*10<sup>-3</sup>=13176 млн.кВтч;

Рабочее время станции составляет 305 дней, так как 30 дней отбираются на текущий ремонт, и еще 30 дней на капитальный.

Топливом данной станции является Экибастузский уголь с низшей теплотой сгорания *Q<sup>н</sup> р* =3830 ккал/кг;

Цена топлива:Цт=2950 тг/тнт;

Число часов установленной мощности:

Тм=Эв/Nу=13176 млн.квтч /1800 МВт=7320 часов;

Расход электроэнергии на собственные нужды станции Эсн равен 8% ;

Удельный расход топлива на 1 квтч электроэнергии:bэ=310,5.

## **4.1 Определение годового отпуска электрической энергии.**

При работе электростанций, часть вырабатываемой энергии расходуется на собственные нужды станций. Этот расход электроэнергии зависит от типа оборудования и его единичной мощности агрегатов, вида используемого топлива, степени технического совершенствования основного и вспомогательного оборудования и правильного ведения технической и финансовой политики на станции. Расход электроэнергии на собственные нужды станции принимаем в пределах 7-9 %. [6]

$$
90T = 3B(1 - 3CH) = 13176(1 - 0.08) = 12121.92 \text{ MJH. KBTY.}
$$
 (4.1)

## Годовой расход топлива на выработку электрической энергии.

$$
B9 = 3B * b9 = 13176 * 310, 5 = 4117, 5 \text{ r}b1c. \text{ r}yr. \tag{4.2}
$$

Переводим полученные величины расхода топлива в натуральное топливо, так как затраты на оплату и транспортировку топлива производятся по натуральному топливу. Для этого находим коэффициент перевода Кп:

$$
K_n = Q^{\nu}/Q_n^* = 7000/3830 = 1,8. \tag{4.3}
$$

## 4.2 Расчет затрат на топливо.

#### Расход натурального топлива.

$$
BH = By: K\pi = 4117, 5 \cdot 1, 8 = 7525, 46 \text{ } \text{THC.} \text{ } \text{THT}
$$
\n
$$
(4.4)
$$

## Затраты на транспорт 1 тнт твердого топлива:

$$
H_{\text{rp}} = R \cdot (0.8 - 1.0) = 500 \cdot 0.9 = 450 \text{ re-}
$$
\n
$$
(4.5)
$$

## Составляющая затрат на топливо:

$$
M\tau = B\mu (L\tau + L\tau p) = 7525,46(2950 + 450) = 25586,554 \text{ mJH.}
$$

## Коэффициент полезного действия использования топлива:

Коэффициент полезного использования топлива, с учетом расхода электроэнергии на собственные нужды определяется

$$
K\Pi \Pi_3 = 123 : b_3 \cdot 100\% = 123.310, 5^*100\% = 39,36\% \tag{4.7}
$$

Знаменатель указывает на то, что для получения 1 кВтч электроэнергии необходимо 123 гут.

Коэффициент полезного действия использования топлива станнией:

$$
KII/I = \frac{0.86 \cdot 3om}{7 \cdot B} \cdot 100\% = \frac{0.86 \cdot 12121.92}{7 \cdot 3788.1} = 39.3\%
$$
\n(4.8)

0,86-коэффициент перевода электроэнергии в тепло;

7 - теплотворная способность условного топлива, 7000 ккал/кг.

## 4.3 Расчет себестоимости электрической энергии

## Расчет затрат на воду.

Вода на КЭС необходима для питания котлов, гидрозолоудаления, системы циркуляционного водоснабжения, охлаждения генераторов и

ДП.5В071700.ПЗ

трансформаторов. Здесь же учитываются все затраты по химводоочистке, кроме амортизации (заработная плата с начислениями, стоимость химических реактивов и др.). [6]

Кроме того, в этой статье затрат учитывается плата в бюджет за воду, употребляемую из водохозяйственных систем на технические цели, охлаждение пара в конденсаторах турбин. Затраты на воду находятся в пределах  $0.16 - 0.18$  тенге/кВтч. [6]

 $3B = 3B * 0.17 = 13176 * 0.17 = 2239.92$  млн. тенге (4.9)

## **Расчет затрат на заработную плату.**

Для определения затраты на заработную плату рабочего персонала КЭС, нужно знать число рабочих. [6]

Количество рабочего персонала зависит от штатного коэффициента, показывающий, сколько людей приходится на 1 МВт установленной электрической мощности станции. [6]

Nу=1800МВт.

Если установленная мощность станции более 500 МВт, то штатный коэффициент (Кш) будет в пределах 1,3-1,5 чел/МВт. Численность персонала определяется как произведение установленной мощности и штатного коэффициента.

$$
4\pi = Km*Ny = 1,3*1800 = 2340 \text{ q.}
$$
\n
$$
(4.10)
$$

## **Определение суммарного фонда заработной платы.**

Суммарный фонд заработной платы определяется по формуле:

 $M3\pi=M3\pi\sigma+M3\pi\mu+M3\pi\mu$ , млн. тенге. (4.11)

Изпо - основная заработная плата, в нее входят заработная плата работников, а также выплаты отработанного времени, премии ,работы в праздничные дни и т.д.

Изпд - дополнительная заработная плата включает в себя выплаты отпусков с содержанием;

Изпн - начисления на заработную плату, в нее входят налоги пенсионные начисления.

В среднем, на одного работника в год приходится 950 тыс. тенге, отсюда следует:

 $M_{3\text{HO}} = 4\prod_{i=1}^{8}950 = 2340*950 = 2223$  TbIC. Tehre. (4.12)

Дополнительная заработная плата берется в размере 15% от основной заработной платы:

ДП.5В071700.ПЗ

 $M3\pi$ д=Изпо\*0,15=2223\*0,15=333,5 тыс. тенге. (4.13)

Начисления на заработную плату берутся в размере 21,5% от суммы основной и дополнительной заработных плат:

 $M3\text{TH}=(2223+333,5)*0,215=549,6 \text{ } \text{THC}$ . Tehre. (4.14)

В итоге суммарный фонд заработной платы составляет:

Изп=2223+333,5+549,6=3106,09 млн. тенге.

#### **Расчет амортизационных отчислений**

 Амортизационные отчисления - это денежное возмещение физического и морального износа оборудования, за счет которого производится капитальный ремонт и замена изношенного оборудования. Они составляют долю от суммарных капитальных вложений. [6]

Чтобы определить стоимость основных производственных фондов, существует показатель удельных капитальных вложений Куд. Удельные капитальные вложения позволяют определить стоимость одного киловаттчаса установленной мощности, которая зависит от типа установки и ее мощности, числа и параметров устанавливаемых агрегатов, местных условий строительства, применяемых схем технологических связей и вида используемого топлива. Для нашей станции Куд=2000\$/кВт. Курс доллара составляет 181 тенге. [6]

Капитальные вложения в нашу станцию составляют:

 $K=K_{V,I} * N_V=2000 * 181 * 1800 * 1000 = 651600$  млн. тенге. (4.15)

Амортизационные отчисления

В среднем, в зависимости от мощности блоков и станции в целом, вида потребляемого топлива, норма амортизации находится в пределах 6-8%. Для проведения укрупненных расчетов, норму амортизационных отчислений примем в размере 7% от величины К

$$
Hao=0.07*K=0.07*651600=45612 \text{ MJH. TCHTE.} \tag{4.16}
$$

## **Расчет затрат на проведение текущего ремонт.**

 Кроме затрат на проведение текущего ремонта производственного оборудования, в эту составляющую входят и затраты на технический осмотр и содержание оборудования в рабочем состоянии (обтирочные и смазочные материалы):

$$
Mpen = 0.15 * Hao = 0.15 * 45612 = 6841.8 \text{ MJH. TCHTE.}
$$
 (4.17)

ДП.5В071700.ПЗ

#### **Расчет платы за выбросы.**

При сжигании топлива, происходит выброс вредных веществ в окружающую среду. При сжигании на нашей станции Экибастузского угля, величина платы за выбросы находится в пределах 130-140 тенге за тнт:

$$
M\text{Bb} = (130-140) * \text{B} = 135 * 7525,46 = 1015,94 \text{ MJH.}
$$

#### **Расчет общестанционных и цеховых расходов**

Эта составляющая предусматривает затраты на административноуправленческие, общепроизводственные, отчисления на целевые расходы, обслуживание и управление цехами.

$$
Mo6u = 0.25 * (Mao + M3m + Mr)
$$
 (4.19)

Иобщ=0,25\*(45612+3106,09+25586,554)=18576,16 млн. тенге.

Составляющие затрат на производство электрической энергии заносим в таблицу 4.1

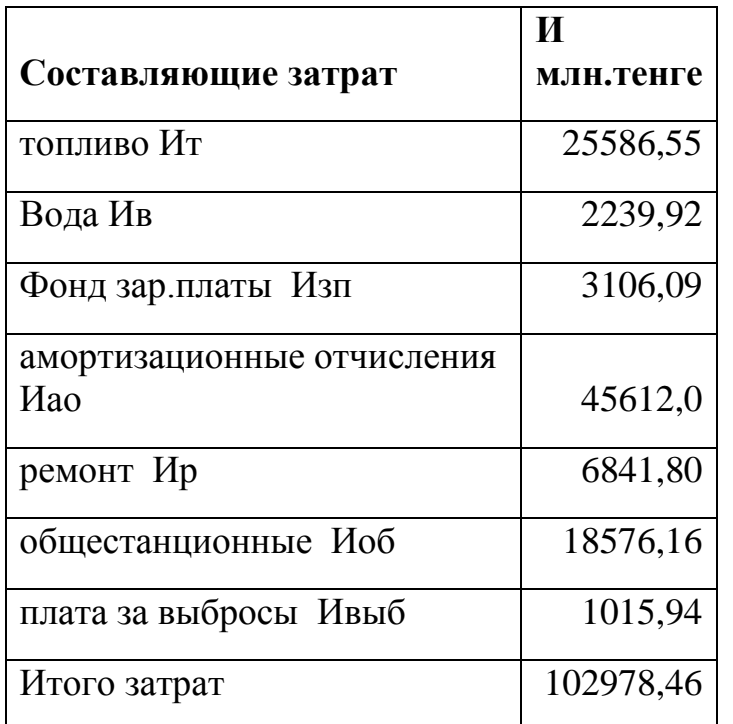

Определяем себестоимость отпуска электрической энергии по формуле:

$$
S_3 = \frac{H_T + H_B + H_{3H} + H_{40} + H_p + H_{00} + H_{Bb10}}{3\sigma_T}, \text{TCHTE/KBTY};
$$
(4.20)

Sэ=102978,46/12121,92=8,5 тенге/кВтч.

*Лист*

ДП.5В071700.ПЗ

На основе составления бизнес-плана производится экономическая оценка строительства и эксплуатации КЭС на предварительных этапах ПРИНЯТИЯ решений,  $\mathbf{M}$  $\mathbf{B}$ случае  $e_{\Gamma}$ положительного результат, разрабатывается инвестиционный проект. Это современный метод оценки принятия технико-экономических решений, учитывающий изменение стоимости денег по времени и весь комплекс затрат на реализацию проекта: цены и ценовая политика на перспективу; объем реализации продукции; доход и прибыль от реализации проекта; часть прибыли, идущая на возврат кредита; процентная ставка банка, под которую предприятие берет кредит; срок кредита. [6]

Сложность финансово-экономической оценки строительства  $\overline{M}$ эксплуатации крупных энергетических объектов связана с тем, что инвестиции поступают в несколько этапов, и имеет место длительность срока получения результатов от реализации проекта. Длительность таких операций приводит к неопределённости оценки инвестиций и риску ошибок. Поэтому в практике используются методы оценки инвестиционных проектов, чтобы свести к минимуму уровень погрешности проектов. Для этого существуют методы оценки инвестиционных проектов, чтобы свести к минимуму уровень погрешности проектов. К таким методам относятся: определения чистой текущей стоимости (NPV), срока окупаемости проекта (PP), расчета внутренней нормы прибыли (IRR), расчета рентабельности инвестиций (PI), определения бухгалтерской рентабельности инвестиций (ROI). [6]

При разработке и анализе инвестиционных проектов наиболее сложным является расчет прибыли и денежного потока СF, который направлен на возврат кредита. [6]

При 25% рентабельности, отпускной тариф электрической энергии нашей КЭС составит

$$
To 9 = S_9 * 1, 25 = 8, 5 * 1, 25 = 10, 62 \text{ re-} / \kappa B \text{m}.
$$
\n(4.21)

Доход от реализации электрической энергии КЭС составляет:

Д=Тоэ\*Эот=10,62\*12121,92=128723 млн. тенге.  $(4.22)$ 

Суммарные затраты составят:

3=S<sub>9</sub>\*Эот=8,5\*12121,92=102978,46 млн. тенге.  $(4.23)$ 

Прибыль составит разницу между доходом от реализации и суммарными затратами:

ПР=Д-3=128723-102978,46=25744,54 млн. тенге.  $(4.24)$ 

После оплаты налогов, размеры которых в общем составят 30%, получим чистую прибыль:

ДП.5В071700.ПЗ

ЧП=ПР(1-0,2)=25744,54\*0,8=18021,23 млн. тенге.  $(4.25)$ 

#### Определение чистой текущей стоимости NPV.

Определение чистой текущей стоимости показывает, на какую ценность составит прирост фирмы, при реализации данного инвестиционного проекта.

$$
NPV = \frac{CF_1}{(1+r)^1} + \frac{CF_2}{(1+r)^2} + \dots + \frac{CF_n}{(1+r)^n} - I_0 = \sum_{1}^{n} \frac{CF_n}{(1+r)^n} - I_0
$$
\n(4.26)

 $I_0$  — первоначальное вложение средств, которые берутся в банке под льготный кредит (13%), и который составляет 10% от суммарных капвложений в строительство КЭС и 40% от суммарных эксплуатационных расходов.

$$
Io=0,1*K+0,4*3
$$
\n<sup>(4.27)</sup>

Io=0,1\*651600+0,4\*102978,46=106351,38 млн. тенге.

При оценке инвестиционного проекта используются всего четыре показателя:

Іо - первоначальные инвестиции;

СҒ - денежный поток, направляемый на возврат кредита;

г- процентная ставка банка по кредиту;

n - календарный год кредита.

При разработке и анализе инвестиционных проектов наиболее сложным является расчет прибыли и денежного потока СГ, который направлен на возврат кредита. [6]

Расчет NPV до первого положительного значения PV. В итоге получим окупаемость проекта на 10 -ый год.

ДП.5В071700.ПЗ

Таблина 4.2

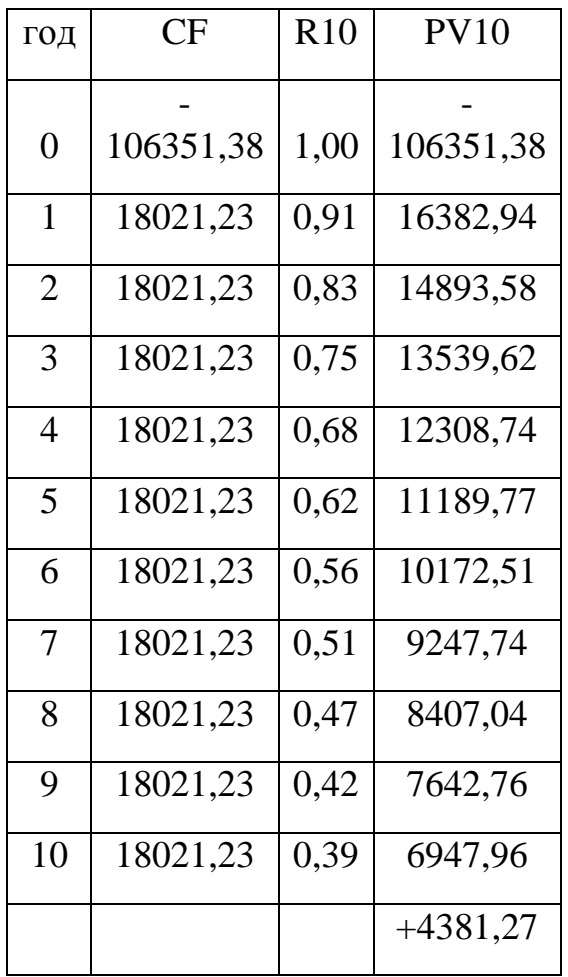

Широкое использование этого метода заключается в том, что он является устойчивым в разных комбинациях начальных условий, что позволяет во всех случаях находить экономически рациональное решение. [6]

#### Расчёт внутренней нормы прибыли IRR.

Внутренняя норма прибыли - это уровень окупаемости средств, направленных на цели инвестирования, то есть, значение г, при котором  $NPV=0$ 

При NPV=0, проект не дает роста ценности фирмы, но, при этом, не велёт к её снижению.

 $R=1:(1+r)^n$  – коэффициент дисконта разделяющий инвестиции на приемлемые и невыгодные. IRR это тот уровень окупаемости вложений, по которой фирма учитывает, по какой цене сама получила капитал для инвестирования и какой чистый уровень прибыльности хотела бы иметь при его использовании. [6]

Таблица 4.3

| год            | CF        | R10  | PV10      | <b>R15</b> | <b>PV15</b> |
|----------------|-----------|------|-----------|------------|-------------|
|                |           |      |           |            |             |
| $\overline{0}$ | 106351,38 | 1,00 | 106351,38 | 1          | 106351,38   |
| 1              | 18021,23  | 0,91 | 16382,94  | 0,87       | 14246,03    |
| $\overline{2}$ | 18021,23  | 0,83 | 14893,58  | 0,76       | 11261,69    |
| 3              | 18021,23  | 0,75 | 13539,62  | 0,66       | 8902,52     |
| $\overline{4}$ | 18021,23  | 0,68 | 12308,74  | 0,57       | 7037,56     |
| 5              | 18021,23  | 0,62 | 11189,77  | 0,50       | 5563,29     |
| 6              | 18021,23  | 0,56 | 10172,51  | 0,43       | 4397,86     |
| 7              | 18021,23  | 0,51 | 9247,74   | 0,38       | 3476,57     |
| 8              | 18021,23  | 0,47 | 2725,47   | 0,33       | 899,41      |
| 9              | 18021,23  | 0,42 | 7642,76   | 0,28       | 2172,55     |
| 10             | 18021,23  | 0,39 | 6947,96   | 0,25       | 1717,43     |
|                |           |      | 4381,27   |            | -46676,48   |

$$
IRR = r_1 + \frac{NPV_{r1}}{NPV_{r1} - NPV_{r1}} (r2 - r1) = 10 + \frac{4381,27}{4381,27 - (-46676,48)} \cdot (15 - 10) = 10,4\% \tag{4.28}
$$

Чем больше IRR превышает принятый фирмой барьерный коэффициент, тем больше запас прочности проекта, то есть ошибки при оценке будущих денежных поступлений менее страшны – своего рода индикатор уровня риска. [6]

#### **Расчёт окупаемости инвестиций РР.**

РР определяет срок, за который будут возмещены суммы первоначальных инвестиций.

$$
PP = I_0 / CF_n = 106351,38/18021,23 = 5 \text{ net } 10 \text{ necesules}
$$
 (4.29)

Из полученных расчетов, можно сделать следующие выводы:

- проект имеет небольшой срок окупаемости на 10-ый год по методу NPV и 5 лет 10 месяцев по методу РР;

#### ДП.5В071700.ПЗ

- полученная согласно методу IRR степень риска (IRR=10,4%) позволяет сглаживать лишь незначительные ошибки при оценке будущих денежных поступлений.

Строительство данной КЭС можно считать приемлемым учитывая срок ее окупаемости.

#### **Специальный вопрос.**

#### **Пусковые потери топлива и энергии для К-300 МВт.**

Исходя из проведенных исследований на ряде объектов, разработана методика расчета потерь топлива при пусках блоков, применимая как для действующего, так и для вновь проектируемого оборудования. Потери топлива за пуск блока в целом слагаются из непроизводительных затрат натурального топлива, пара от постороннего источника, электроэнергии на привод вспомогательных механизмов в отдельные периоды от начала разгрузки блока при останове до достижения стабильной работы после пуска. Рассматриваемые потери  $\Delta B_n$  представляются в едином энергетическом эквиваленте (тонне условного топлива) как сумма величин, пропорциональных длительностям этих периодов: [17]  $\Delta B_n = \sum K^j$ 

$$
\Delta B_{n} = \sum K^{j}{}_{i} \tau^{j}{}_{i},\tag{5.1}
$$

где К<sup>i</sup><sub>i</sub> - коэффициент пропорциональности j-й составляющей потерь в  $i$ -й период пуска, т/мин;  $\tau^j$ <sub>i</sub> - длительность расходования топлива по j-й составляющей в тот же период, мин. [17]

#### **Потери топлива при останове и простое блока.**

Потери топлива при останове, возникающие вследствие снижения экономичности работы блока на частичных нагрузках, в определенной мере компенсируются дополнительной выработкой энергии путем использования аккумулированного тепла. В процессе быстрой разгрузки (в течение не более 60 мин), например при плановых остановах без расхолаживания оборудования, указанные составляющие соизмеримы. С учетом этого потери топлива при останове блока не учитываются. [17]

Потери топлива при простое блока определяются с момента отключения генератора от сети до включения первого механизма собственных нужд перед пуском. Эти потери зависят от режима работы вспомогательного оборудования, последовательности его отключения и представляются в виде, учитывающем отдельные составляющие:

 $\Delta B_n = K_{np}^{nocr} \tau_{np} + K_{np}^{c.n} \tau_{np}^{c.n} + \sum K_{np}^{j} \tau_{np}^{j},$  (5.2) где  $\tau_{\text{mp}}$ ,  $\tau_{\text{mp}}$ ,  $\tau_{\text{mp}}$  – длительность периода простоя, расходования

стороннего пара и электроэнергии j-м механизмом, мин. [17]<br>Коэффициент потерь  $K_{np}^{mocr}$ , т/мин, учитывающ Коэффициент потерь т/мин, учитывающий затраты электроэнергии на механизмы, работа которых необходима в течение всего периода простоя, определяется единичной мощностью блока  $N_{6\pi}$ :

 $K_{\text{np}}^{\text{nocr}} = 0.0215 \cdot 10^{-6} \cdot b_{\text{o}}^{\text{H}}$  $\cdot N_{6n}$ , (5.3)

где  $b_0^{\mu}$  – удельный расход условного топлива при номинальной нагрузке, г/(к $B$ т $\cdot$ ч). [17]

ДП.5В071700.ПЗ

В случае расходования в период простоя стороннего пара (на уплотнение турбины, эжекторы и др.) коэффициент К<sub>пр</sub><sup>с.п.</sup>, т/мин учитывающий связанные с этим потери, рассчитывается по формуле:

$$
K_{\text{np}}^{\text{c.n.}} = \sum \frac{D_{c.n.}^z (i_{c.n.}^z - i_{\kappa}) \xi_{c.n.}^z \cdot 10^{-6}}{0.42 \eta_{\text{ka}}^{6p}},\tag{5.4}
$$

где  $D^z$ <sub>с.п.</sub> - расход стороннего пара из z-го источника, т/ч (определяется по результатам измерений или балансу стороннего пара блока с учетом тепловой схемы станции); i<sup>2</sup><sub>с.п.</sub>, i<sub>к</sub> - энтальпия потребляемого пара и конденсата в конденсаторе, ккал/кг;  $\xi^z$ <sub>с.п.</sub> - коэффициент ценности тепла стороннего пара; <sup>бр</sup> – к.п.д. котлоагрегата, вырабатывающего используемый пар. [17]

Для каждого механизма в случае его включения в период простоя потери учитываются коэффициентом  $K_{np}^j$ , который определяется на основании испытаний или соответствующих расчетов. [17]

#### **Потери топлива при подготовке блока к пуску.**

Рассматриваемый период начинается с момента включения в постоянную работу первого механизма собственных нужд и заканчивается розжигом горелок котлоагрегата. Как следует из испытаний, наряду с длительностью периода т<sub>полг</sub> существенное влияние на потери топлива при подготовке блока к пуску оказывают длительность и режим работы питательного насоса ТПН, а также деаэрация питательной воды. [17]

Потери топлива для этого периода рассчитываются по формуле:

 $\Delta B_{\text{no,ir}} = \tau_{\text{no,ir}}(K_{\text{no,ir}}^{\text{c.m.}} \tau_{\text{np}} + K_{\text{no,ir}}^{\text{c.m.}}) + \tau_{\text{no,ir}}^{\text{c.m.}} K^{\text{THH}} + \tau_{\text{no,ir}}^{\text{a}} K^{\text{a}}$  (5.5) где  $K^{THH}$  и  $K^{A}$  – коэффициенты потерь на привод ТПН (в течение  $\tau_{\text{noar}}$ <sup>TПН</sup>, мин) и деаэрацию питательной воды ( $\tau_{\text{noar}}$ <sup>д</sup>,мин), т/мин; К<sub>подг</sub><sup>с.н.</sup> и К<sub>подг</sub><sup>с.п.</sup> - коэффициенты потерь на остальные электрические и паровые собственные нужды, т/мин. [17]

Коэффициент потерь  $K_{\text{no,ir}}^{\text{c.II}}$ , т/мин, независимо от типа котлоагрегата рассчитывается из выражения:

$$
K_{\text{no}x}^{\text{c}.\bar{\text{n}}} = 0.356 \cdot 10^{-6} \cdot b_0^{\text{H}} (N_{6\pi} - 80) \tag{5.6}
$$

Коэффициент потерь на деаэрацию питательной воды, т/мин:

$$
K^{\pi}=2.5\cdot 10^{-6}\,\bar{G}_{\pi,B}(t^{\prime\prime}_{\pi}-30)\tag{5.7}
$$

где  $\bar{G}_{\text{th}}$  – средний расход питательной воды в период заполнения котлоагрегата до разжига горелок, т/ч;  $t''_{\pi}$  – температура воды за деаэратором, °С. [17]

Для расчета коэффициента  $K_{\text{non}}$ <sup>с.п.</sup> может быть использована формула (5.4). Значение  $K_{\text{non}}$ <sup>TIIH</sup> следует определять по расчетным характеристикам турбопривода насоса. [17]

#### **Потери топлива в периоды растопки котлоагрегата и разворота ротора турбины до включения генератора в сеть.**

Потери топлива в рассматриваемые периоды  $\Delta B_i$  представялются суммой потерь на собственные нужды ΔВс.н.+с.п. и связанных с сжиганием натурального топлива ΔВ<sup>т</sup> , которые в свою очередь пропорциональны длительностям периодов:

j

$$
\Delta B_{i} = \Delta B^{\mathrm{T}}_{i} + \Delta B_{i}^{\mathrm{c.m.} + \mathrm{c.m.}} = K^{\mathrm{T}}_{i} \tau_{i} + K_{i}^{\mathrm{c.m.} + \mathrm{c.m.}} \tau_{i},\tag{5.8}
$$

В относительно установившемся режиме пере «толчком» ротора турбины тепловосприятие тракта котлоагрегата до В3 составляет определенную долю  $\xi_{B3}$  от тепла топлива. Доля  $\xi_{B3}$  не зависит от расхода питательной воды  $G_{\text{th}}$  и для пусковых режимов может быть определена по тепловому расчету котлоагрегата при 30%-ной нагрузке  $(G_{\text{n.B.}}=0.3.930=279 \text{ T/y})$ . Численно она определяется из выражения:

$$
B_{B3} = \frac{G_{\text{n.B.}}(i_{B3} - i_{\text{n.B.}})}{B_{\text{T}} Q_{\text{H}}^{\text{p}}},
$$
\n(5.9)

где i<sub>вз</sub>, i<sub>п.в</sub>. – энтальпия среды перед В3 и питательной воды по данным указанного расчета, ккал/кг;  $B_r$  – расчетный расход топлива, т/ч;  $Q_{\text{H}}^{\text{p}}$  – теплота сгорания натурального топлива, ккал/кг. [17]

При наличии график пуска тепловосприятие тракта до В3 может быть использовано для определения коэффициента потерь по топливной составляющей на конечной стадии растопки котлоагрегата:

$$
K^{T} = \frac{2,38 \cdot 10^{-6} G_{\text{n.B.}}(i_{\text{B3}}^{\text{ycr}} - i_{\text{n.B.}})}{\xi_{\text{B3}}},\tag{5.10}
$$

где i<sub>вз</sub><sup>уст</sup> – энтальпия среды до В3 в установившемся режиме перед «толчком» ротора турбины, ккал/кг. [17]

Коэффициент К<sup>т</sup> может быть использован при расчете потерь в период разворота турбины и в конечной части периода растопки котлоагрегата. Коэффициент потерь на суммарные собственные нужды Кс.н.+с.п., т/мин, определяется как сумма следующих коэффициентов: потерь на электрические собственные нужды, который выражается в зависимости от единичной мощности блока:

$$
K^{c.n.}=0.5\cdot 10^{-6}\cdot b_o^{\text{H}}(N_{6n}-80); \tag{5.11}
$$

потерь на деаэрацию питательной воды при пуске без утилизации тепла сбросной среды из ВС в деаэраторе (5.7); потерь на предварительный подогрев воздуха в калориферах, представляемого в виде функции среднего расхода топлива. При подогреве воздуха примерно до 70 °C:

$$
K^{KII} = \sum \frac{0.125 \cdot 10^{-6} G_{n.e.}(i_{B3}^{vcm} - i_{n.e.})}{\xi_{B3}};
$$
 (5.12)

потерь тепла с паром на распыл мазута:

$$
K^{\text{pacn}} = D_{\text{pacn}} K^{\text{T}} \frac{(i_{c\mu} - i_{\kappa}) \xi_{\text{B3}} \cdot 10^{-3}}{Q_{\text{H}}^{\text{p}} \eta_{\text{ka}}},\tag{5.13}
$$

где D<sub>расп</sub> – расход пара для распыла 1 т (в пересчете на условное топливо) мазута, кг (принимается по опытным или нормативным данным); потерь тепла с паром на уплотнения и эжекторы турбины, рассчитываемого по формуле (5.4); потерь тепла с паром на привод ТПН (5.4). [17]

Расход топлива, определенный из выражения (5.10), является конечным для периода растопки котлоагрегата. В качестве показателя расхода топлива, учитывающего динамику изменения тепловой нагрузки в начальный период растопки, принята скорость энтальпии среды В3  $w_{iB3}$ .

#### ДП.5В071700.ПЗ

При установлении тепловой нагрузки, скорость роста энтальпии среды на выходе из обогреваемого участка независимо от расхода среды имеет постоянное значение, определяемое только значением расхода топлива. Этот факт подтвержден также для промышленных условий. Обобщение данных промышленного эксперимента показало, что зависимость скорости роста энтальпии среды до В3 от относительного расхода топлива практически одинакова для всех типов действующих прямоточных котлоагрегатов:

$$
w_{iB3} = 20.6 \frac{\Delta B_{r}}{B_{HOM}}, \tag{5.14}
$$

где  $\Delta B_r$  – расход топлива, соответствующий тепловому возмущению;  $B_{\text{HOM}}$  – расход топлива в номинальном режиме котлоагрегата. [17]

При растопке остывшего котлоагрегата температура среды во всем тракте до В3 примерно одинакова и равна температуре питательной воды  $t_{\text{max}}$ . В этом случае весь расход топлива затрачивается на повышение параметров до нового уровня и поэтому  $\Delta B$ <sub>т</sub> (5.14) равен стартовому расходу топлива Вт. При пусках неостывшего котлоагрегата, когда исходная температура перед В3 больше  $t_{\text{max}}$ , скорость  $w_{iB3}$  определяется только той частью общего расхода топлива, которая затрачивается на достижение нового установившегося значения энтальпии. [17]

Оставшаяся часть общего расхода топлива  $B_r^{max}$  затрачивается на поддержание исходного теплового состояния. По аналогии с (5.9)  $B_r^{max}$ может быть выражен в зависимости от тепловосприятия тракта до В3 и его доли  $\xi_{B3}$  от тепла топлива:

$$
B_{\rm T}^{\rm ncx} = \frac{G_{\rm n.s.}(i_{\rm B3}^{\rm ncx} - i_{\rm n.s.})}{\xi_{\rm B3} Q_{\rm H}^{\rm p}}.
$$
\n(5.15)

Тогда расход топлива, обуславливающий w<sub>iB3</sub>, определится уравнением:

$$
\Delta B_{\rm r} = B_{\rm r} - \Delta B_{\rm r}^{\rm \, \, \, \, \rm{ncx}}.\tag{5.16}
$$

С учетом теплофизических свойств среды значение w<sub>iB3</sub> при за- и докритических давлениях должно определяться в диапазоне роста энтальпии среды перед В3 соответственно до 400 и 300 ккал/кг. В соответствии с выражениями (5.14) - (5.16) стартовый расход топлива в процессе растопки котлоагрегата может быть представлен в виде:

$$
B_m = \frac{w_{\text{iB3}}B_{\text{HOM}}}{20.6} + \frac{G_{\text{n.s.}}(i_{\text{B3}}^{\text{HCA}} - i_{\text{n.s.}})}{\xi_{\text{B3}}Q_{\text{H}}^{\text{p}}}
$$
(5.17)

Если стартовый расход топлива устанавливается в результате нескольких скачкообразных возмущений, то зависимость (5.17) справедлива для каждого промежуточного расхода топлива при изменении  $i_{B3}$  в указанном диапазоне. В этом случае с учетом применимости метода суперпозиции может быть определен средний расход топлива по средней скорости изменения энтальпии среды перед В3, т.е. реальный график изменения  $i_{B3}$  заменяется линейным при средней w<sub>iB3</sub>. Средний коэффициент потерь по топливной составляющей в период растопки котлоагрегата с учетом (5.17) выражается в виде:

ДП.5В071700.ПЗ

$$
K^{m} = 0.1156 \cdot 10^{-6} \mathrm{w}_{\text{iB3}} \mathrm{B}_{\text{HOM}} \mathrm{Q}_{\text{H}}^{p} + 2.38 \cdot 10^{-6} \frac{\mathrm{G}_{\text{\tiny TLB}} \cdot (\mathrm{i}_{\text{B3}}^{\text{HC}x} - \mathrm{i}_{\text{\tiny TLB}})}{\xi_{\text{B3}} \mathrm{Q}_{\text{H}}^{p}} \tag{5.18}
$$

В период растопки от достижения указанных граничных значений i<sub>B3</sub> до «толчка» ротора турбины коэффициент потерь топлива определяется по формуле (5.10). Коэффициент  $K^{c,H,+c,n}$  (5.8) выражается суммой коэффициентов потерь на электрические собственные нужды (5.11), тепла пара на деаэрацию питательной воды (5.7), на распыл мазута (5.13), на эжекторы, уплотнения и питательный турбонасос (5.4), на подогрев воздуха К<sup>кл</sup>. [17]

Для рассматриваемого периода:

$$
K^{m} = 6.06 \cdot 10^{-9} w_{\text{iB3}} B_{\text{HOM}} Q_{\text{H}}^{p} + 0.125 \cdot 10^{-6} \frac{G_{\text{n.B.}}(i_{\text{B3}}^{\text{HCX}} - i_{\text{n.B.}})}{\xi_{\text{B3}} Q_{\text{H}}^{p}}
$$
(5.19)

Если в процессе растопки питание деаэратора переводится со стороннего пара на пар , соответствующие потери топлива учитываются до отключения стороннего пара. В этом случае коэффициент  $K^{\pi}$  (5.7) не должен учитываться при определении К<sup>с.н.+с.п.</sup>. [17]

## **Потери топлива при нагружении блока и стабилизации режима работы.**

Потери топлива при нагружении блока определяются рядом факторов, к числу которых относятся длительность периода, динамика изменения нагрузки, вид сжигаемого топлива. Расчет потерь топлива в данный период по среднему коэффициенту  $K^j$ <sub>i</sub> (5.1) связан с большими погрешностями, поскольку этот коэффициент существенно зависит от динамики изменения электрической мощности. Достаточно точный результат может быть получен при делении периода нагружения на ряд подпериодов, в которых нагрузка изменяется в относительно небольших пределах. В этом случае общие потери определяются суммой потерь по подпериодам и представляются в виде:

$$
\Delta B_{\text{Hazp}} = \sum_{k=1}^{n} (b_o^{nk} - b_o^{\text{H}}) \frac{N_{cp}^k}{60} \left( 1 - \frac{\partial_{c,\text{H}}^k}{\partial_{\text{B}}^k} \right) \cdot 10^{-3} \tau_{\text{Hazp}}^k \tag{5.20}
$$

где b<sub>o</sub><sup>nk</sup> – пусковой удельный расход топлива при средней нагрузке ( $N_{\text{cp}}^k$ , МВт) в k-й период нагружения с длительностью  $\tau_{\text{marp}}^k$ , мин;  $\vartheta_{\text{c.m.}}^k/\vartheta_{\text{b.m.}}^k$ – доля расхода электроэнергии на собственные нужды. [17]

В результате обобщения экспериментального материала установлено, что значения  $b_0$ <sup>пк</sup> существенно превышают  $b_0$ <sup>н</sup> вследствие отклонения параметров пара от номинальных значений и нестационарности режима. Это превышение максимально для блоков с пылеугольными котлоагрегатами. Установлено, что разность  $b_0^{nk}$  -  $b_0^{nk}$  в зависимости от  $N^k$ ср одинакова для блоков всех типов с котлоагрегатами, работающими на одинаковом топливе. [17]

Период нагружения рекомендуется делить на следующие подпериоды: 1 – до 0,3 N<sub>ном</sub>, 2 – от 0,3 до 0,45 N<sub>ном</sub>, 3 – от 0,45 до 0,6 N<sub>ном</sub>, 4 – от 0,6 до 0,8  $N_{\text{HOM}}$ , 5 – от 0,8 до  $N_{\text{HOM}}$ . Для каждого подпериода определяется средняя нагрузка  $N^k_{cp}$ , МВт:

ДП.5В071700.ПЗ

$$
N_{cp}^{k} = \frac{\partial_{\rm s}^{k}}{\partial_{\rm t_{\rm map}}} \cdot 10^{-3},\tag{5.21}
$$

где  $\mathfrak{I}^k_{\mathfrak{s}}$  – выработанная в k-й период электроэнергия, определенная методом планиметрирования графика нагружения, кВт·ч. [17]

По значению  $N_{cp}^{k}$  определяются необходимые для расчета потерь топлива величины (рис. 5.1). [17]

Потери топлива в период стабилизации после взятия номинальной нагрузки определяются уровнем достигнутых параметров пара, неустановившимся тепловым состоянием блока и пониженным к.п.д. котлоагрегата. Суммарные потери представляются в виде:

$$
\Delta B_{cma\delta} = \frac{N_{\text{HOM}}}{120} \left( 1 - \frac{3_{\text{c.m.}}}{3_{\text{B}}} \right) \cdot 10^{-3} \times \left( b_0^{\text{H}} \frac{\alpha_{\Sigma}}{100} \tau_{\text{cra}\delta}^{\text{map}} + \Delta b_{\text{H}} \tau_{\text{cra}\delta}^{6\pi} + \Delta b_{\text{\text{R}}\text{m},\delta} \tau_{\text{cra}\delta}^{\text{K.T.,T.}} \right), \tag{5.22}
$$

где  $\alpha_{\Sigma}$  – сумма поправок к  $b^{\mu}_{o}$  на отклонение параметров свежего и вторично перегретого пара от номинальных значений (определяется по опытным либо нормативным данным);  $\Delta b_{\text{H}}$  – коэффициент нестационарности режима при стабилизации теплового состояния блока,  $r/(kB_T \cdot \mathbf{q})$ ;  $\Delta b_{k,n,n}$  – перерасход топлива, связанный со стабилизацией к.п.д. пылеугольного котлоагрегата, г/(кВт·ч);  $\tau_{\text{cra}6}^{\text{map}}$  - длительность достижения номинальных параметров пара, мин (определяется по графику пуска); τстаб бл – длительность стабилизации теплового состояния блока, мин (по опытным данным составляет примерно 420 мин);  $\tau_{\text{cra}5}^{k.n.\pi}$  - длительность стабилизации к.п.д. пылеугольного котлоагрегата. [17]

В настоящее время имеются ограниченные данные по  $\tau_{\text{cra}6}^{\text{\tiny K.I.I.A.}}$ , согласно которым длительность стабилизации к.п.д. котлоагрегата составляет не менее 7-8 ч. В данной методике принимается  $\tau_{\text{cra6}}^{\text{k.n.u.u.} = \tau_{\text{cra6}}^{\text{60}} = 420 \text{ mm.}$ 

В связи с отсутствием опытных данных по пусковым потерям топлива блоков, представляет интерес их расчетное определение. [17]

#### **Результаты расчета пусковых потерь топлива блока 300 МВт.**

В связи с отсутствием опытных данных по пусковым потерям топлива блока 300 МВт представляет интерес их расчетное определение.

Исходные данные приняты по графику-заданию пуска блока после 10 ч простоя (рис. 5.1). [17]

*Простой блока*. Из (5.3) коэффициент  $K_{np}$ <sup>пост</sup> при  $b_0$ <sup>н</sup>=310,5 г/(г·кВтч) составляет 0,002 т/мин. Принято, что подача стороннего пара и дополнительные включения вспомогательных механизмов отсутствуют.

Тогда по (5.2)  $\Delta B_{\text{ID}} = 0.002 \cdot 600 = 1.2$  т. [17]

*По готовитель ые опе а ии.* Расчет ведется по формуле (5.5). Принимаем  $\tau_{\text{no}x} = \tau_{\text{no}x}$ <sup>TIIH</sup>  $=\tau_{\text{no}x}$ <sup>n</sup> = 30 мин. Коэффициент потерь К<sub>подг</sub><sup>е.н.</sup> составляет 0,0243 т/мин согласно (5.6). При  $G_{\text{max}}=279$  т/ч,  $t''_{\text{max}}=104$  °C коэффициент потерь  $K^{\pi}$  составляет 0,089 т/мин (5.7). Коэффициент потерь  $K_{\text{noar}}$ <sup>TIIH</sup> равен 0,035 т/мин. Ввиду отсутствия данных для определения коэффициента К<sub>полг</sub><sup>с.п.</sup> (5.4), принимаем его с поправкой, пропорциональной соотношению мощностей (0,33 т/мин). В итоге

ДП.5В071700.ПЗ

 $\Delta B_{\text{non}}$ =30(0,0243+0,033)+30·0,035+30·0,051=3,3 т. [17]

Растопка котлоагрегата и разворот блока. Длительность периода растопки  $\tau_{\text{macro}}$  составляет 60, а разворота  $\tau_{\text{noise}}=8$  мин (рис. 5.2). По графику пуска i<sub>B3</sub><sup>исх</sup>=250 ккал/кг (t<sub>B3</sub><sup>исх</sup>=300<sup>o</sup>°C, p=250 кг/см<sup>2</sup>), i<sub>B3</sub><sup>ycr</sup>=622,8 ккал/кг (t<sub>B3</sub><sup>ycr</sup>=400 °C). Длительность достижения i<sub>B3</sub>=400 ккал/кг составляет 35 мин рис(5.2).Тогда:

$$
w_{iB3} = \frac{400 - 250}{35} = 4,28 \text{ kkaJ/(kT·MH)}.
$$

Коэффициент потерь по топливной составляющей (5.18) при  $\xi_{B3}=0.62$ ,  $i_{\text{n.B.}}$ =114 ккал/кг ( $t_{\text{n.B.}}$ =110 °С),  $B_{\text{HOM}}Q_{\text{H}}^{p}$ =1,05·10<sup>6</sup> (тепловой расчет) будет равен:

$$
K^{m} = 0.1156 \cdot 10^{-6} \cdot 4.28 \cdot 1.05 \cdot 10^{6} + 2.38 \cdot 10^{-6} \frac{279(250 - 114)}{0.62} = 0.666 \text{ T/MHH}
$$

Коэффициент потерь на собственные нужды Кс.н.+с.п. определяется как сумма коэффициентов потерь на электрические собственные нужды [0,0465 т/мин по (5.11)], на привод питательного насоса (0,035 т/мин), на распыл мазута (0,008 т/мин), на калориферы котлоагрегата [0,03 т/мин по (5.16)], на эжекторы и уплотнения (0,04 т/мин). Коэффициент К<sup>с.н.+с.п.</sup> составляет 0,16 т/мин. Потери тепла на деаэрацию не включены в К<sup>с.н.+с.п.</sup>, так как при пуске из горячего состояния практически сразу после начала растопки котлоагрегата пар из Р-20 подводится в деаэратор. Таким образом, потери в начальный период растопки по выражению (5.8) [17]

$$
\Delta B_{\text{par}}^{\text{Hau}} = 35.0,666 + 35.0,16 = 28.9 \text{ T}.
$$

Для последующего периода растопки от достижения  $i_{B3}=400$  ккал/кг до «толчка» ротора турбины в соответствии (5.10)

$$
K^m = \frac{1}{0.62} \cdot 2.38 \cdot 10^{-6} \cdot 279(622.8 - 114) = 0.545 \text{ T/MH.}
$$

Расчет  $K^{c.n.+c.n.}$  для этого периода  $[(5.4), (5.11)-(5.13)]$   $(K^{c.n.+c.n}=0.16)$ т/мин). Тогда потеря на конечной стадии растопки (5.8)

$$
\Delta B_{\text{pacr}}^{\text{KOH}} = 25.0,545 + 25.0,16 = 17,6 \text{ T}.
$$

В период разворота ротора турбины (5.8)  $\Delta B_{\text{pass}}$ =0,545·8+0,16·8=5,6 т.

Нагружение блока. В соответствии с изложенными рекомендациями делим период нагружения на пять подпериодов  $b_{o}^{n}$ ,  $\mathcal{D}_{\text{CH}}/ \mathcal{D}_{\text{B}}$  (рис.5.1) и рассчитываем потери топлива по формуле (5.20):

$$
N_{cp}^{\ \ l} = 130 \text{ MBT}; \ \tau^1_{\ \text{Harp}} = 2 \text{ MHH}; \ b^{\text{H}}_{\ \ o} - b^{\text{H}}_{\ \ o} = 280 \text{ T/(kBr·q)}; \ \mathfrak{I}^1_{\ \text{CH}} / \mathfrak{I}^1_{\ \ \text{B}} = 0,15;
$$

 $\Delta B_{\text{Harp}} = 1$  T;

Nср 2 =180 МВт; τ<sup>2</sup> нагр=10 мин; b п2 <sup>о</sup>- b н о=200 г/(кВт·ч); Э<sup>1</sup> сн/Э<sup>1</sup> <sup>в</sup>=0,115; ΔВнагр=5,5 т; Nср 3 =260 МВт; τ<sup>1</sup> нагр=13 мин; b п3 <sup>о</sup>- b н о=120 г/(кВт·ч); Э<sup>1</sup> сн/Э<sup>1</sup> <sup>в</sup>=0,083; ΔВнагр=6,5 т; Nср 4 =300 МВт; τ<sup>4</sup> нагр=15 мин; b п4 <sup>о</sup>- b н о=80 г/(кВт·ч); Э<sup>1</sup> сн/Э<sup>1</sup> <sup>в</sup>=0.07; ΔВнагр=8,5 т.

Суммарные потери при нагружении ΔВнагр=21,5 т.

Стабилизация режима работы. При N<sub>ном</sub> параметры пара имеют номинальные значения (рис.5.2). Следовательно  $\alpha_{\Sigma}=0$  (5.22). Для блока на Экибастузском угле  $\Delta b_{k,n,\mu}$ =6 г/(кВт·ч). Потеря на стабилизацию режима

$$
\Box B_{cma6} = \frac{300}{120} (1 - 0.06) \cdot 10^{-3} (18 \cdot 420 + 6 \cdot 420) = 24 \text{ T}.
$$

Суммарные потери за пуск составляют примерно 102 т.

## ДП.5В071700.ПЗ

#### **Заключение**

В результате выполненного дипломного проекта, в теплотехническом разделе, выполнен расчет тепловой схемы блока К-300 МВт, произведен выбор основного и вспомогательного оборудования, представлены генплан, поперечный разрез станции (компоновка главного корпуса), тепловая схема блока.

В экономической части представлен расчет себестоимости электрической энергии в условиях заданного объема отпуска, определение составляющих отпуска электрической энергии и проведение инвестиционного анализа в отрасли энергетики.

В разделе безопасности жизнедеятельности выполнены анализ условий труда, расчет выбросов загрязняющих веществ, высота дымовой трубы, расчет искусственного освещения в мастерской турбинного цеха и представлены категории тяжести труда.

В итоге, строительство данной КЭС можно считать приемлемым, что приведет к повышению энергоснабжения и стабилизации тарифообразования на электроэнергию Южном регионе.

#### ДП.5В071700.ПЗ

#### **Список литературы**

1. Д.П. Елизаров Тепло-энергетические установки электростанций. 1982 г.

2. В.Я. Рыжкин Тепловые электрические станции, 1987 г.

3. В.Я. Рыжкин Тепловые и атомные электрические станции. Справочник. М.1982.

4. В.Я. Гиршфельд. А.М. Князев. В.Е. Куликов. Режимы работы и эксплуатация ТЭС. 1980 г.

5. В.Д.Огай., Н.Г.Борисова., А.А.Кибарин. Методические указания к выполнению дипломного проекта. 2011 г.

6. Парамонов С.Г. Методические указания для курсовых работ по дисциплине Экономика отрасли, для студентов специальности 5В071700 Теплоэнергетика специализации "ТЭС", "ПТЭ", - Алматы:АУЭС, 2013г.

7. С.Л. Ривкин, А.А. Александрв. «Термоддинамические свойства воды и водяного пара. –М: Энергоатомиздат, 1984 г.

8. Жабо В.В. Охрана окружающей среды на ТЭС и АЭС.- М.: Энергоатомиздат, 1992 г.

9. Экономика промышленности / Под ред. А.И.Барановского. - М.: МЭИ, 1997. -т.1, 1998.-т.2.

10. Соловьев Ю.П. «Проектирование теплоснабжающих установок для промышленных предприятий. –М.: Энергия, 1987 г.

11. «Тепловые и атомные электрические станции»: Диплом. проектирование: Учебное пособие для вузов/ А.Т. Глюза, В.А. Золотарёва, А.Д. Качан и др.; Под ред. А.М. Леонкова, А.Д. Качана. –Мн.: Выш.шк., 1990 г.

ДП.5В071700.ПЗ

12. Проскуряков В.М. Эффективность использования топливноэнергетических ресурсов. Показатели, факторы роста, анализ. – М.: Экономика, 1988 г.

13. «Освоение энергоблоков (пусковые режимы, металл, водоподготовка и автоматика)». -М, -Энергия, 1971 г.

14. «Правила технической эксплуатации электрических станций и сетей» 13-е издание. -М, -Энергоатомиздат, 1977 г.

15. Качан А.Д. «Режимы работ и эксплуатация тепловых электростанций». Минск, - Высшая школа, 1978 г.

16. Паровые турбины ЛМЗ сверхкритических параметров. Под ред. Огурцова А.П., Рыжкова В.К. 1991 г.

17. Котельные и турбинные установки энергоблоков 500 и 800 МВт создание и освоение. Под. ред. В.Е. Дорощука и В.Б. Рубина. М. «Энергия» 1979 г.

18. А.Д. Качан, Б.В. Яковлев - Справочное пособие по техникоэкономическим основам ТЭС. 1982 г.

19. Бойко Е.А. Паротурбинные энергетические установки ТЭС (справочное пособие), 2006 г.

20. Ю.Г. Назмеев, В.М. Лавыгин Теплообменные аппараты ТЭС –М: Энергоатомиздат, 1998 г.